Melk @ Crystallographic computing forum 2019-08-17

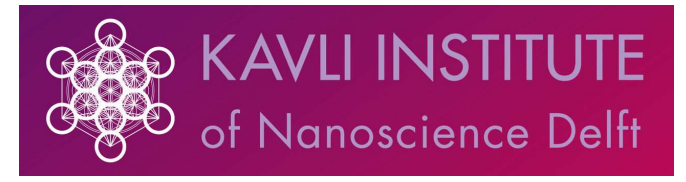

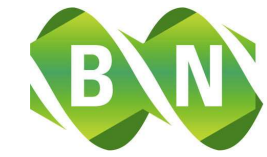

**Bionanoscience Department** Think big about life at the smallest scale

1

# Glue it all together with Python: Automating electron diffraction data collection

Stef Smeets Kavli Institute of Nanoscience Delft

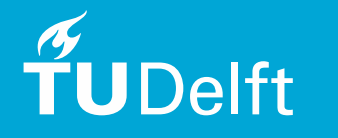

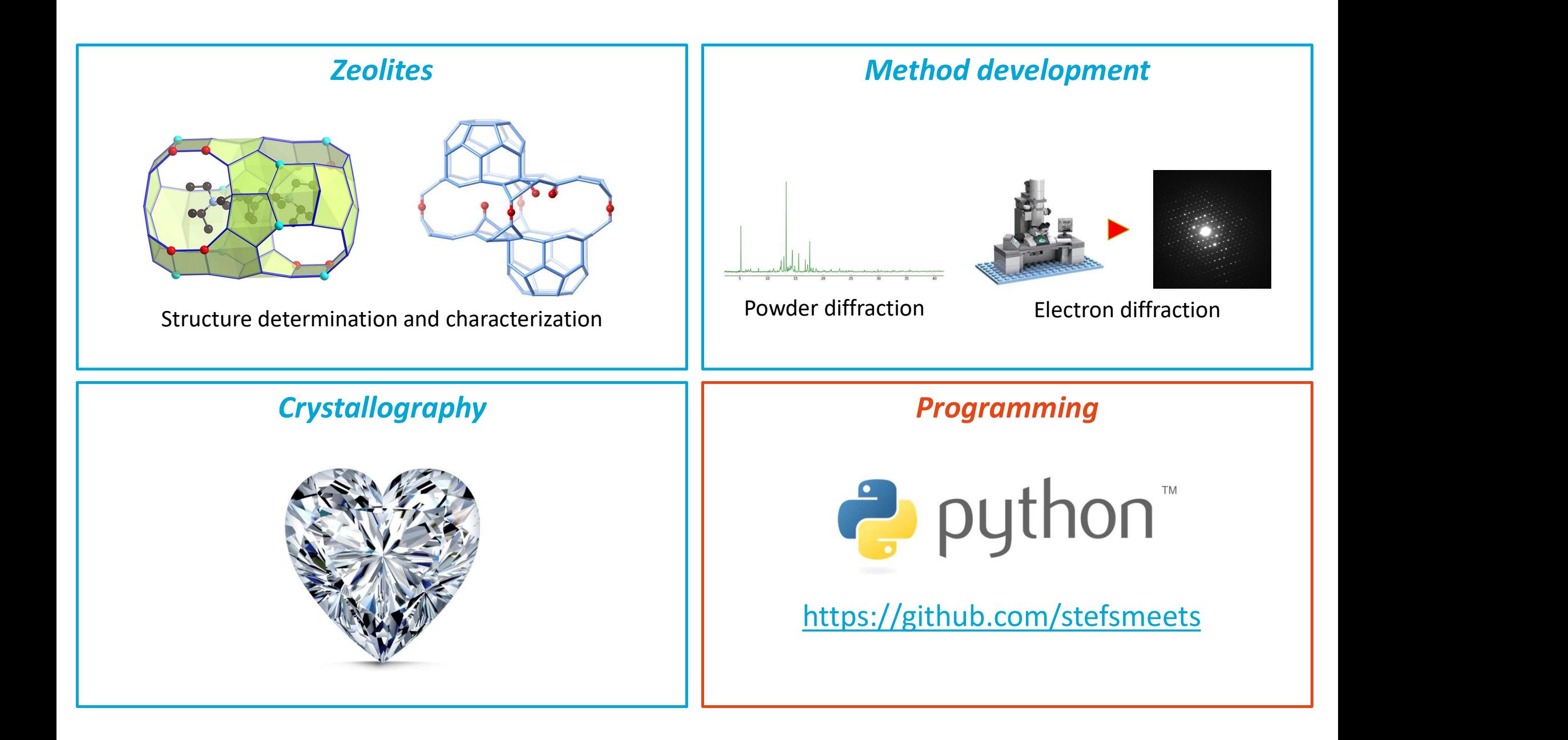

#### Electrons as a radiation source

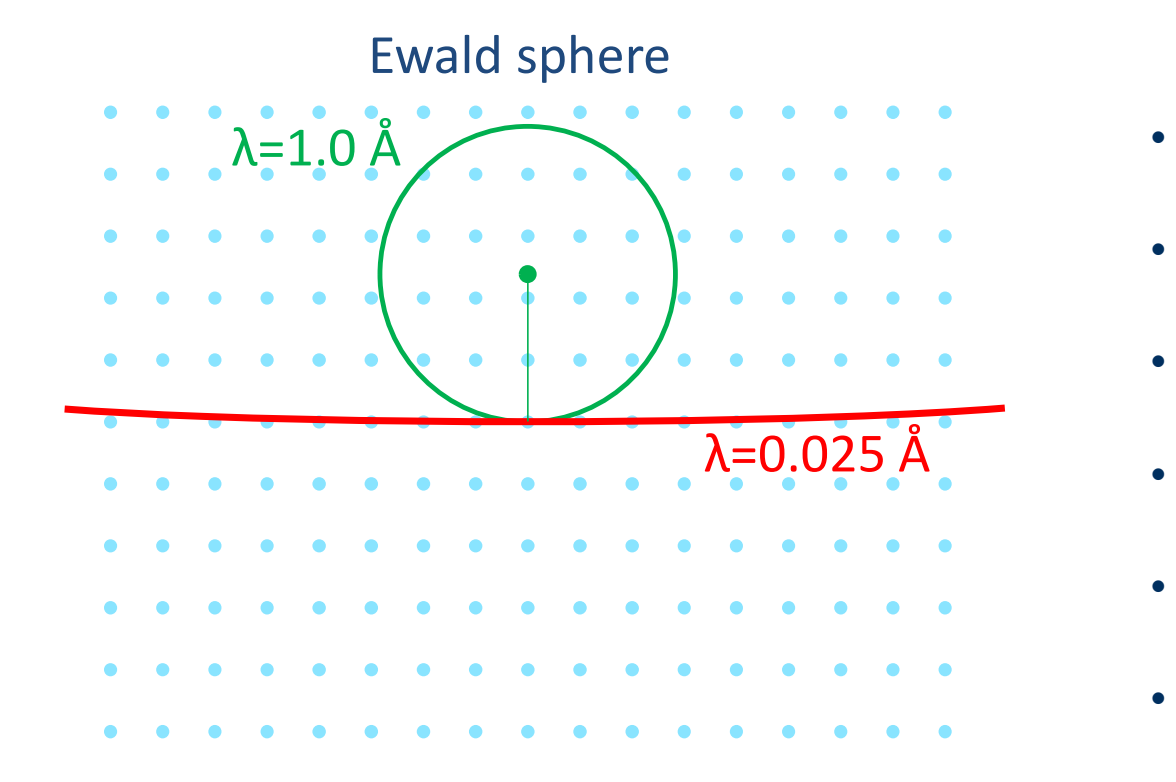

- Accelerating voltage: 100 to 300 keV
- Wavelength:  $0.0251 \text{ Å}$  @ 200 keV
- Probe electrostatic potential
- Strong interaction (10<sup>6</sup> stronger than X-rays)
- Require small samples  $( $1 \mu m$ )$
- High vacuum  $( $10^{-3}$  mbar)$

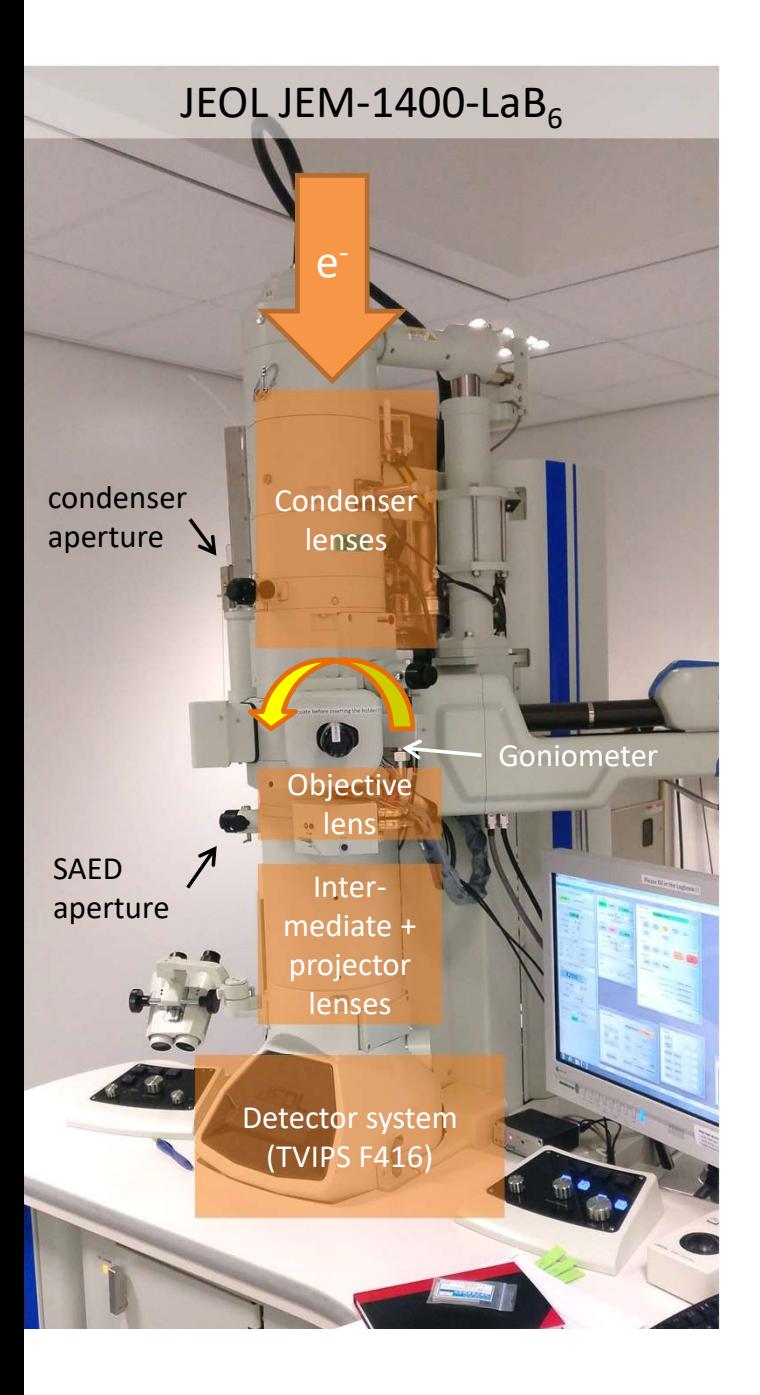

#### Electron 'diffractometer'

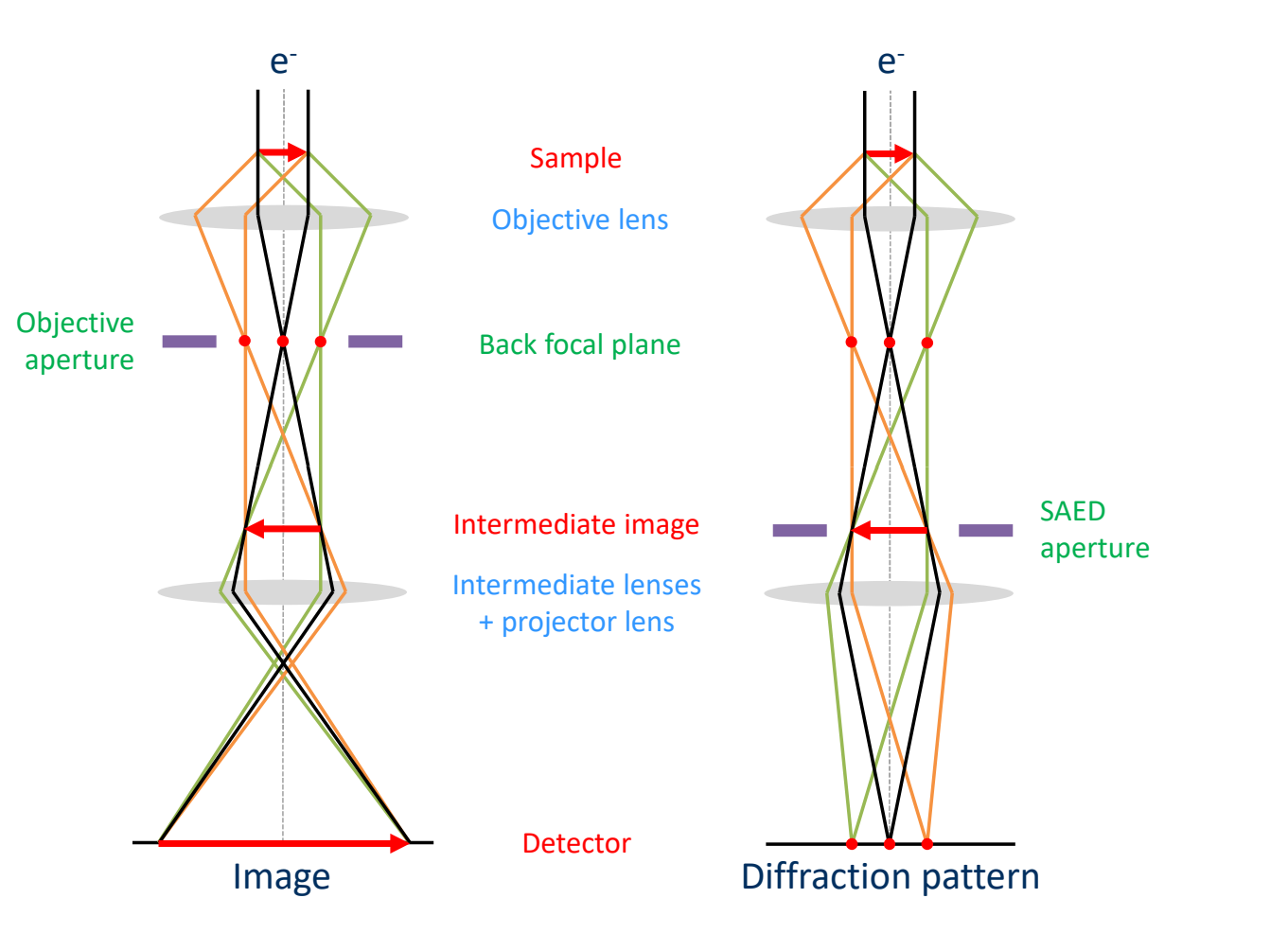

#### The electron microscope as a giant toy for nanoscience

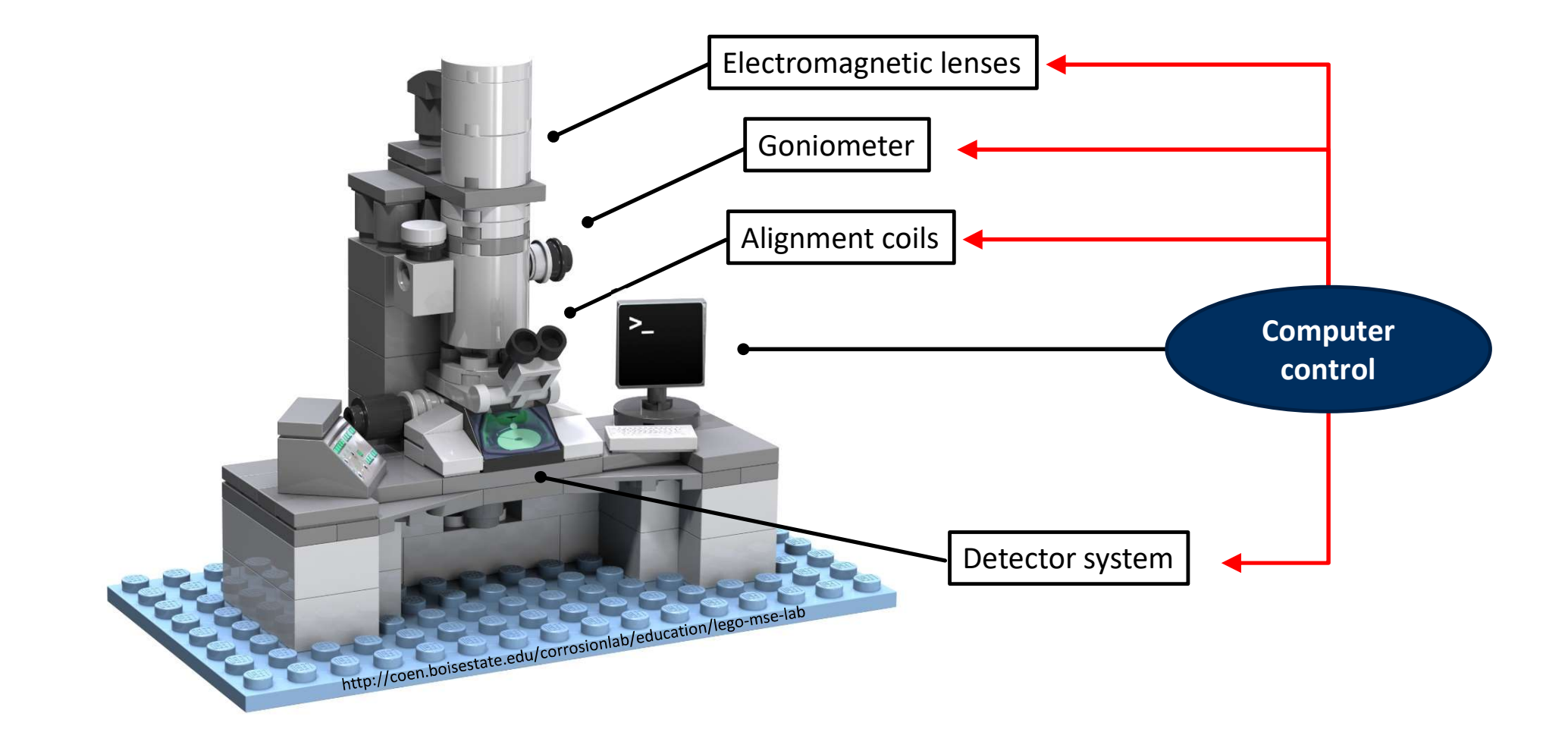

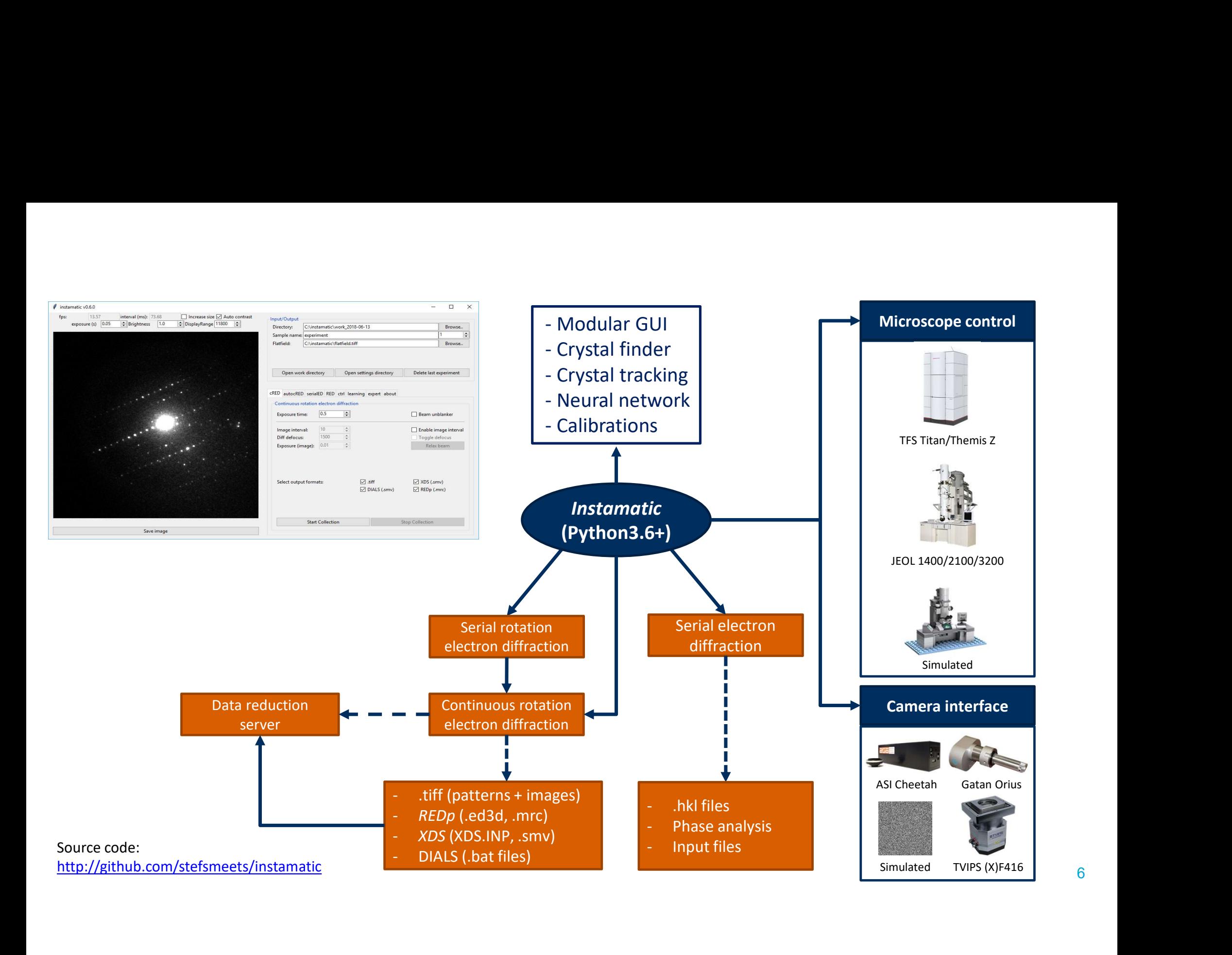

6

### 3D Electron diffraction

#### Continuous rotation method

Nederlof et al., Acta Cryst. D (2013), 69:1223 Nannenga et al., Nat. Methods (2014), 11:927 Gemmi et al., J. Appl. Cryst. (2015), 48:718 Cichocka et al., J. Appl. Cryst. (2018), 51:1652

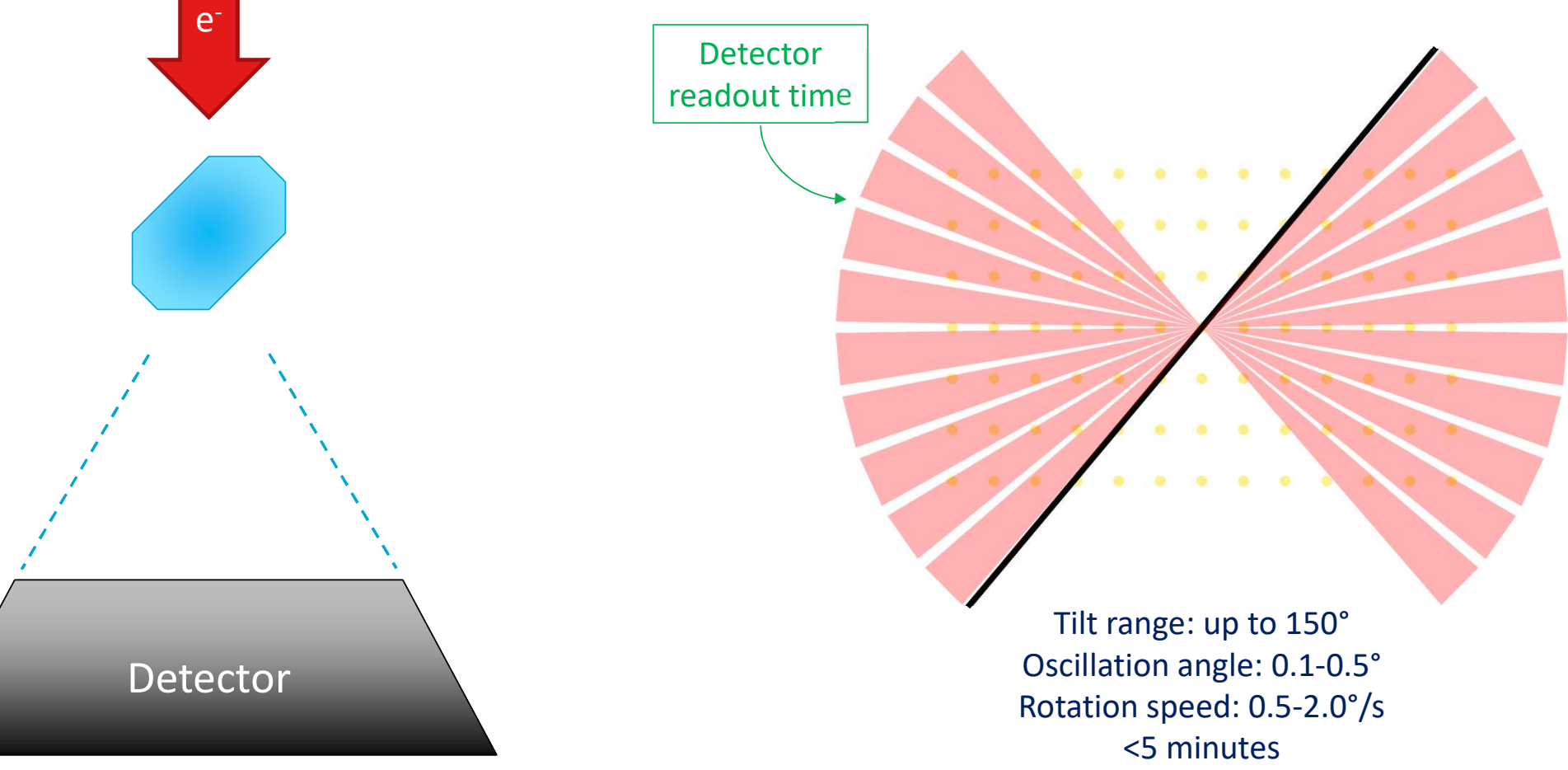

# Exposure: 0.5 s, oscillation angle: 0.23°

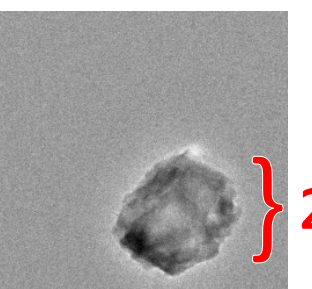

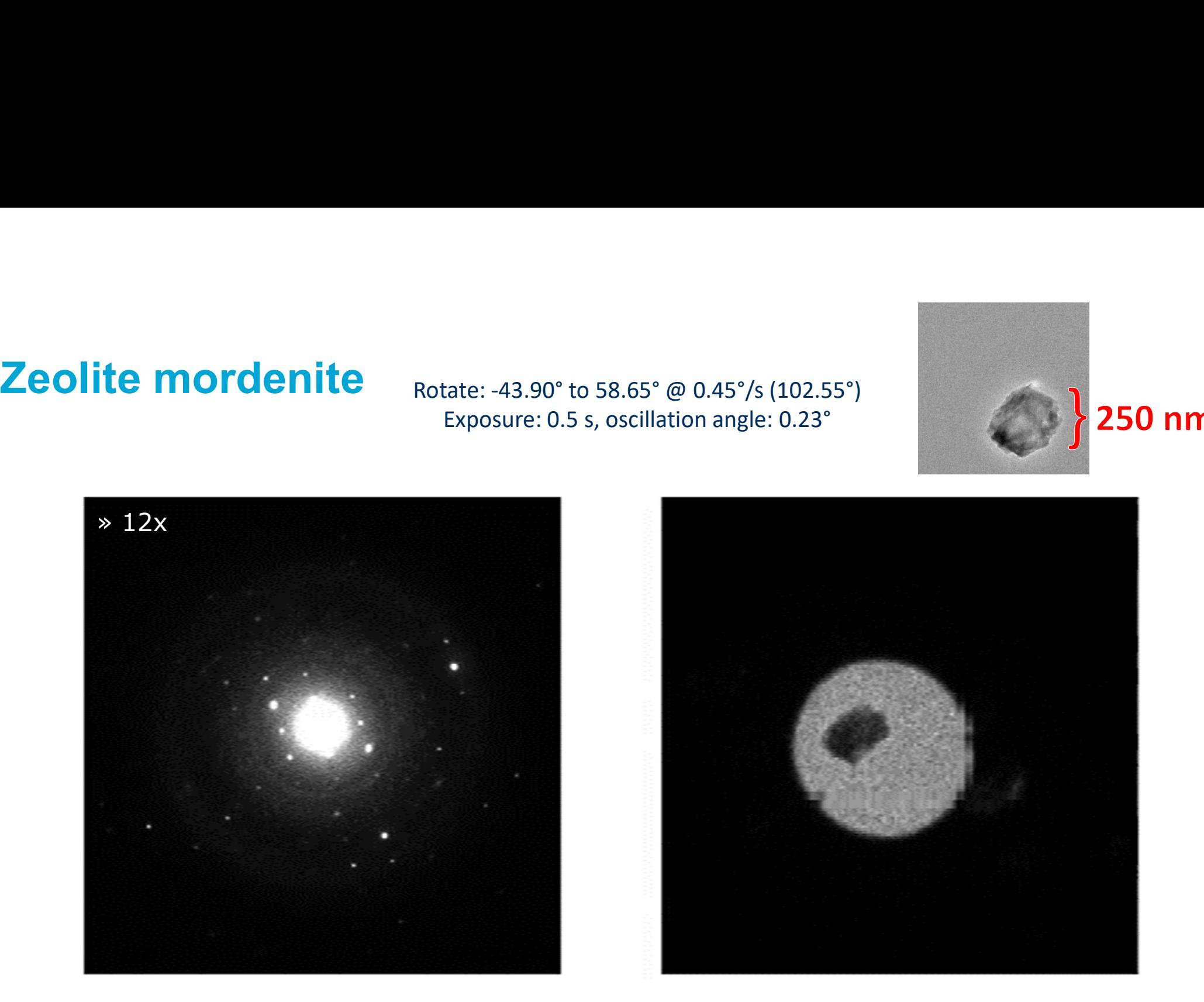

Cichocka et al., J. Appl. Crystallogr. 51 (2018): 1652–61

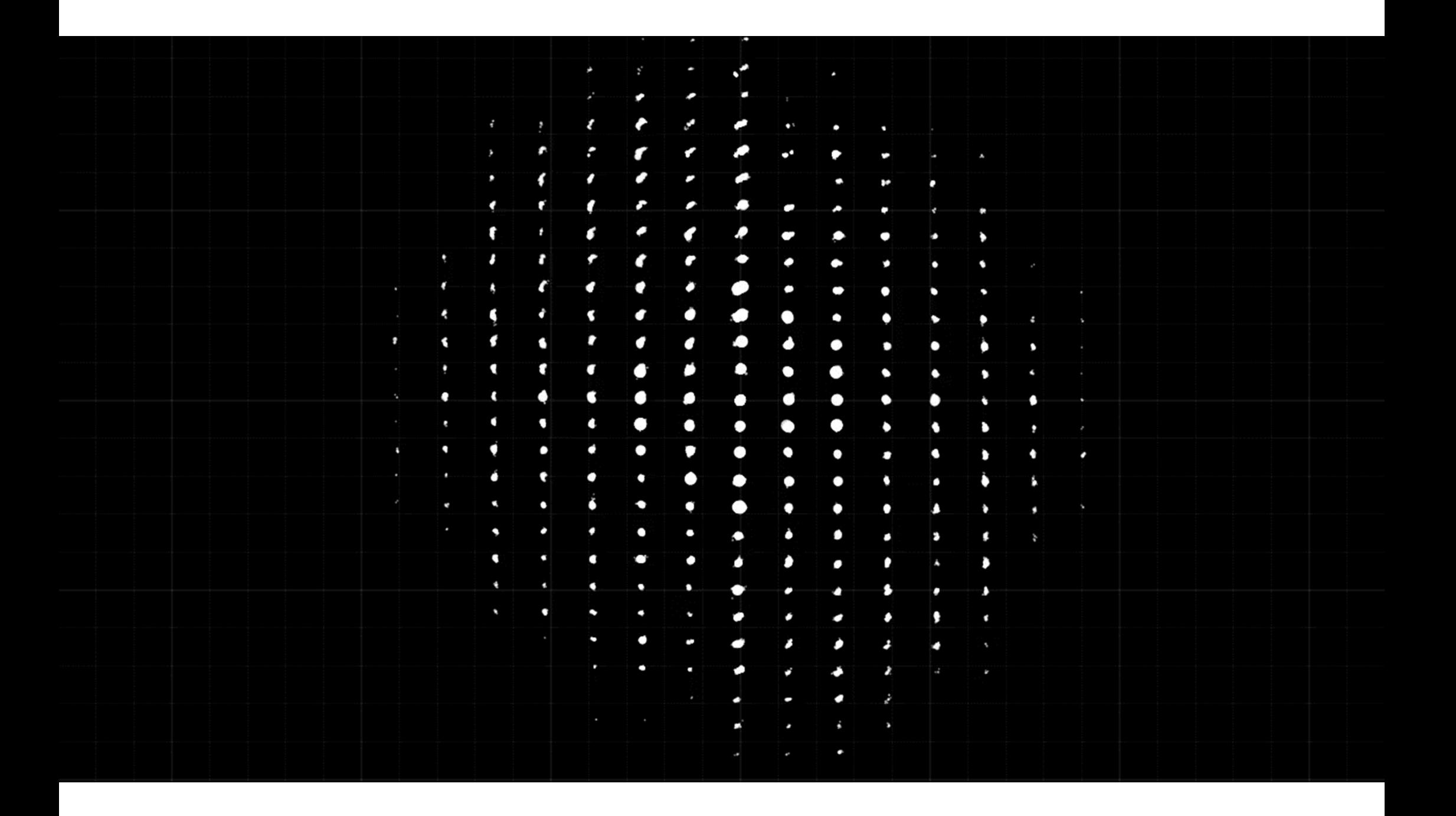

#### Refinement

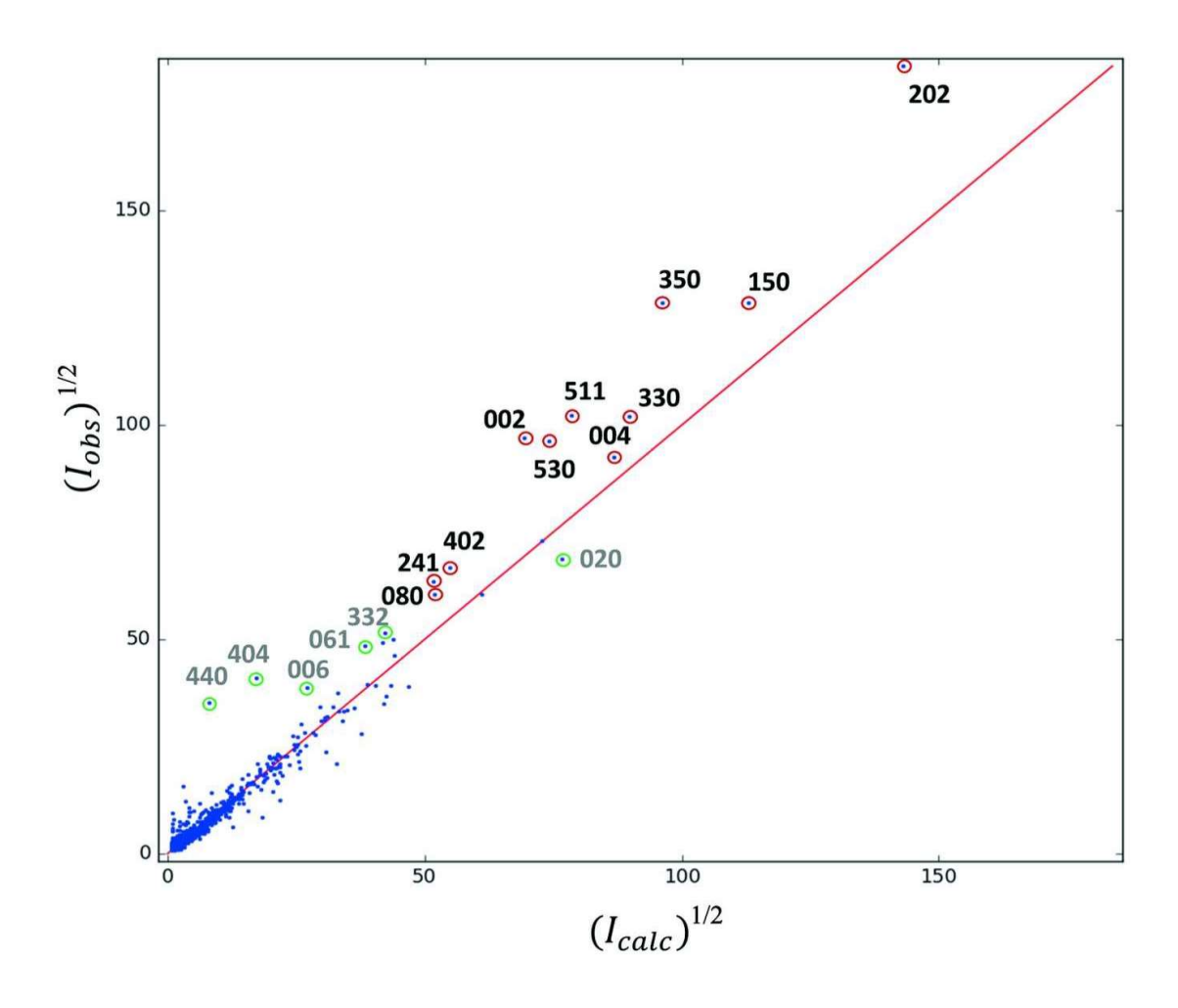

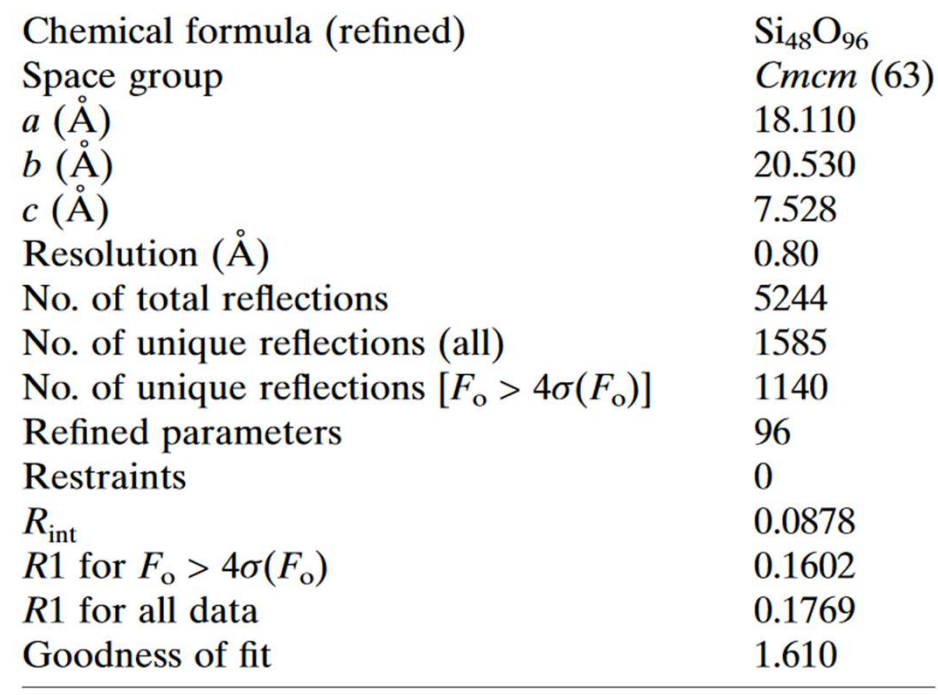

#### Framework structure

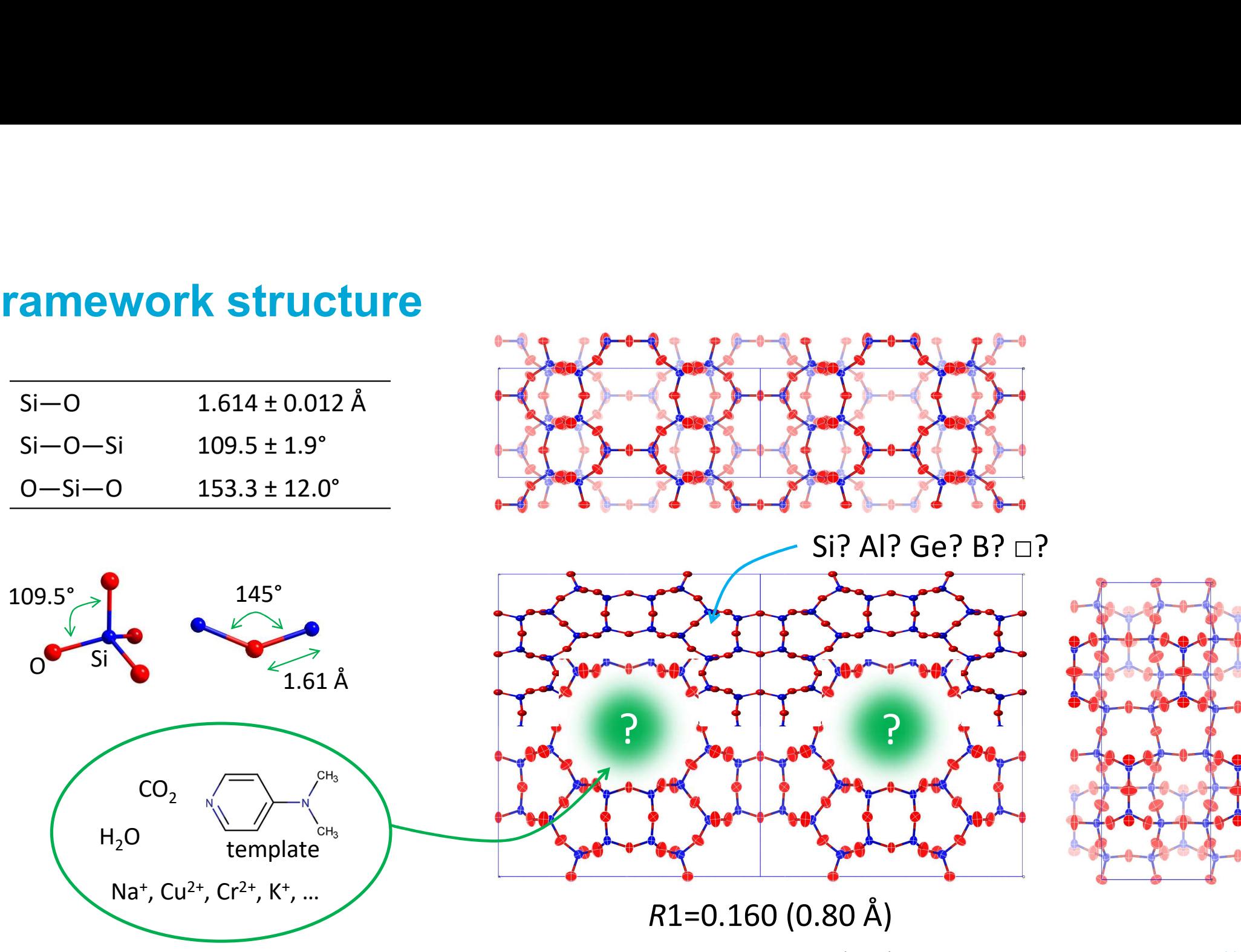

Cichocka et al., J. Appl. Crystallogr. 51 (2018): 1652–61

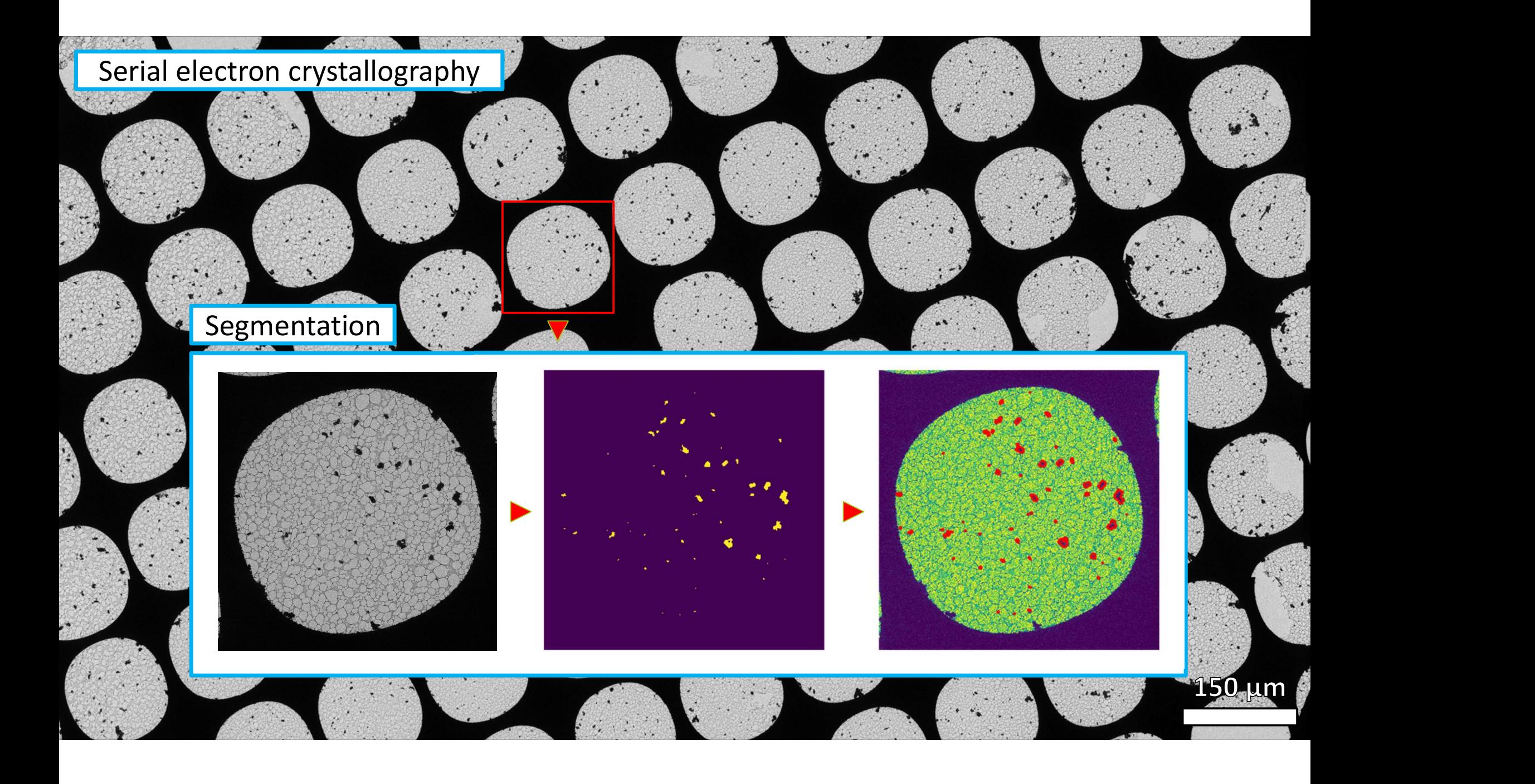

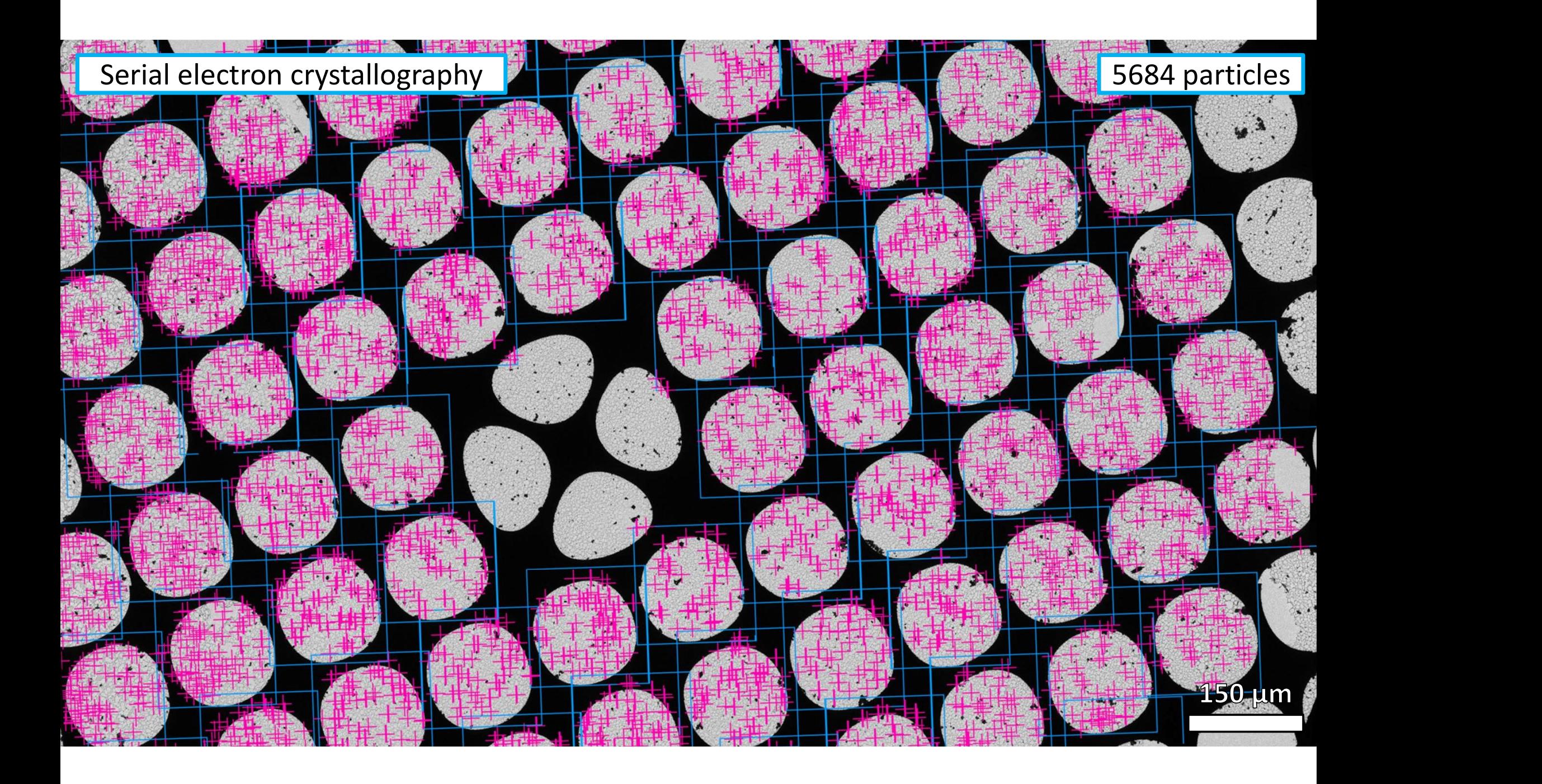

# **Serial electron diffraction (SSZ-45)** JEOL 1400 LaB<sub>6</sub> @ 120 kV

# 401 images @ 400 ms/frame

diff\image\_121.tiff

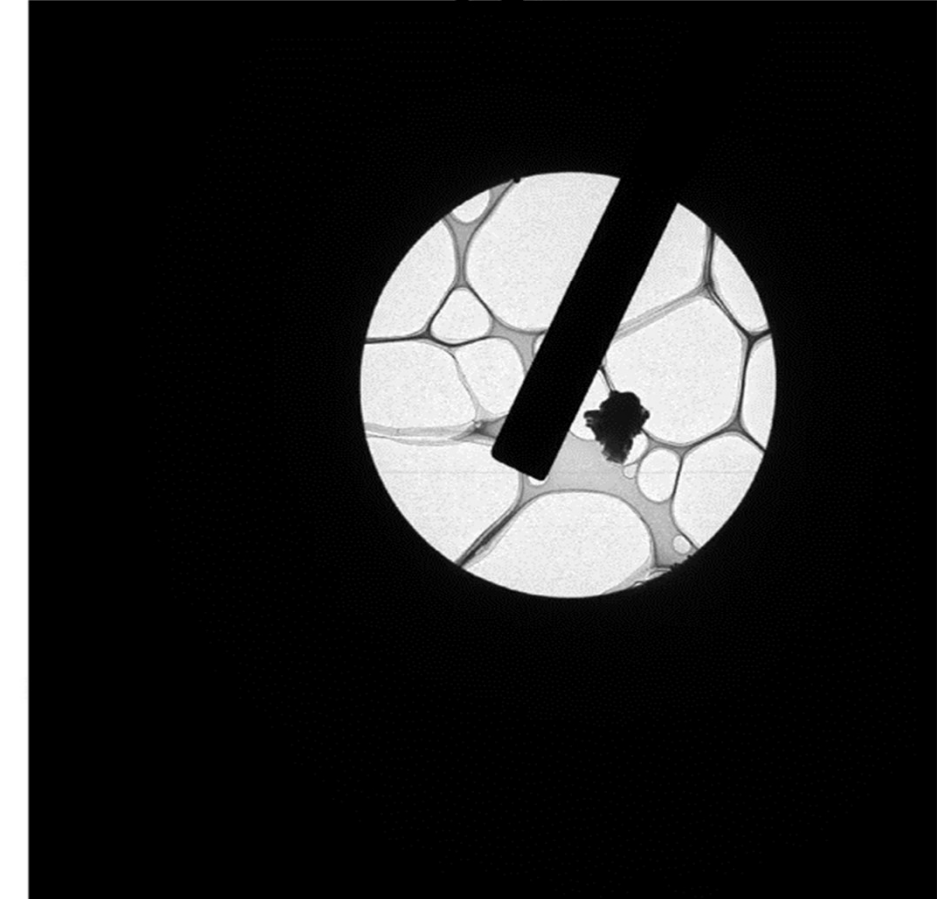

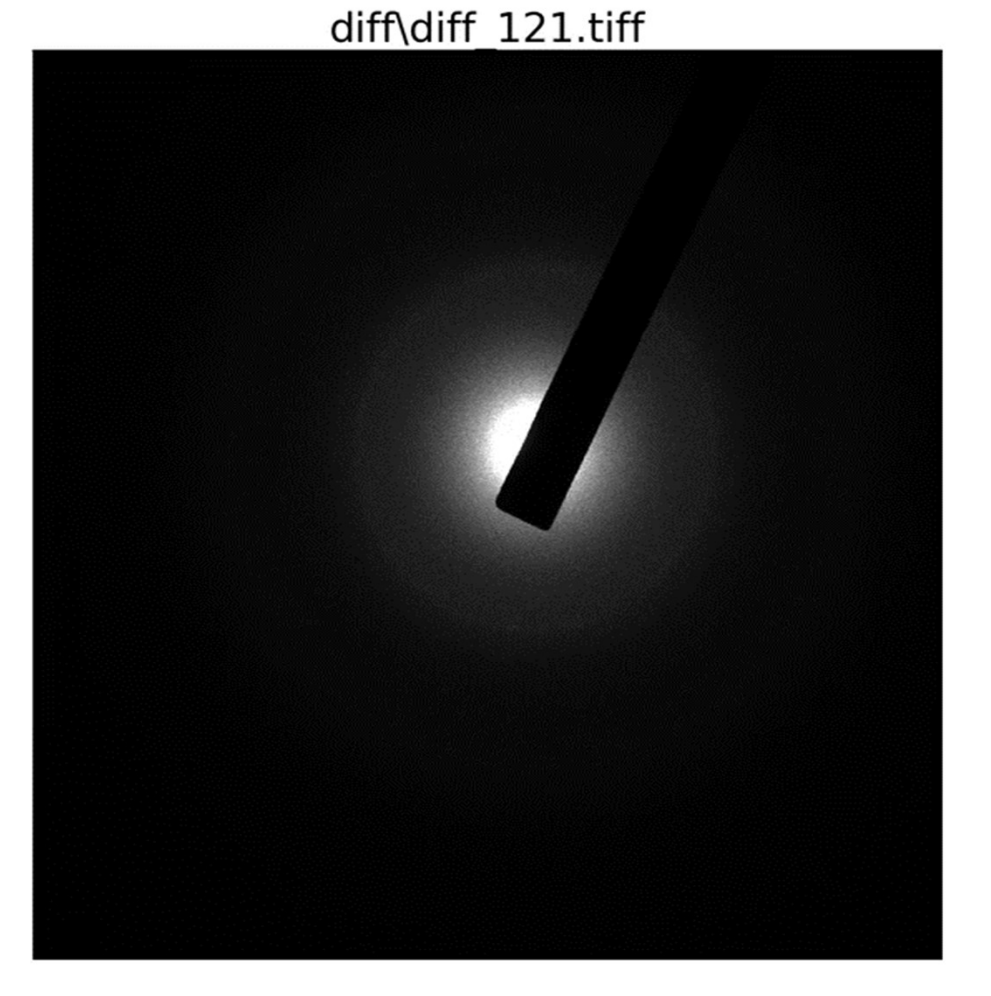

### Orientation finding

- Forward projection model using known lattice parameters
- Generate pattern library of all possible orientations  $(\sim 1.5M$  in  $P1)$
- Match best orientation and index data

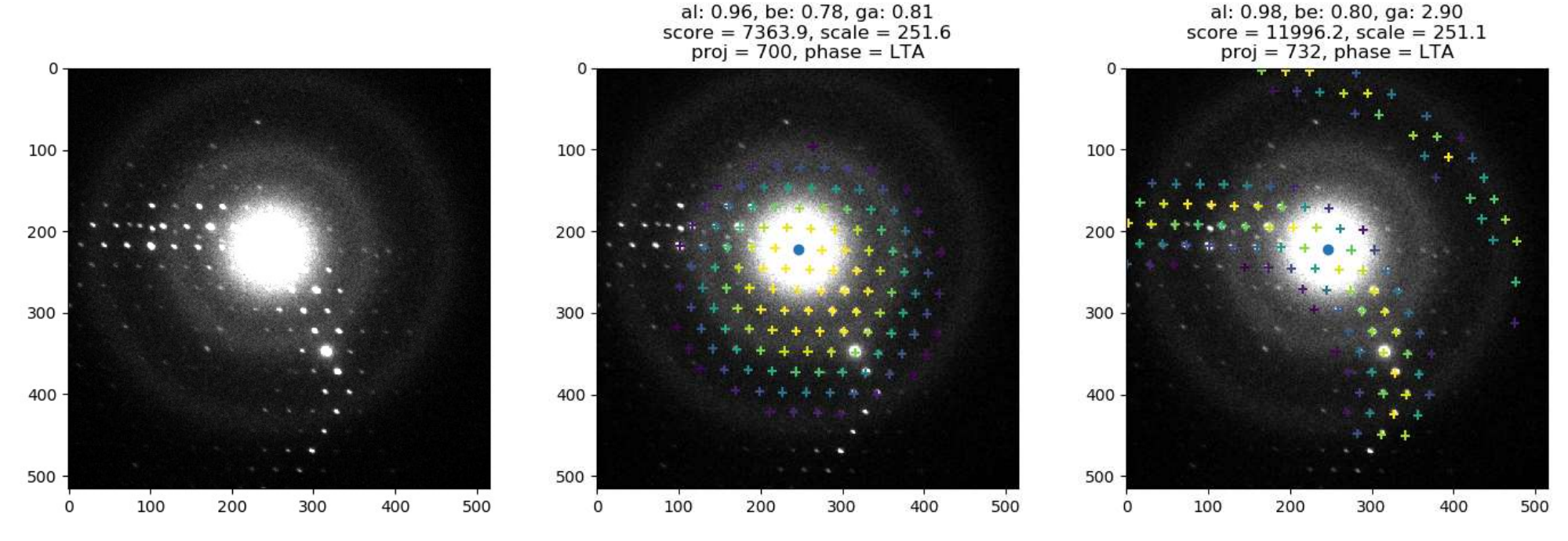

Smeets et al., J. Appl. Cryst., 2018, 51:1262

## Structure determination

- Merge hkl-files using rank aggregation
- Combine data from many frames

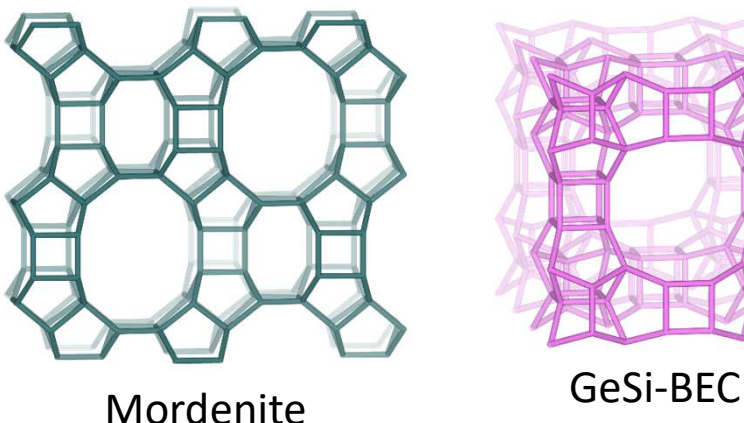

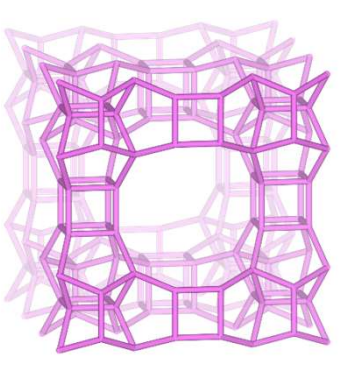

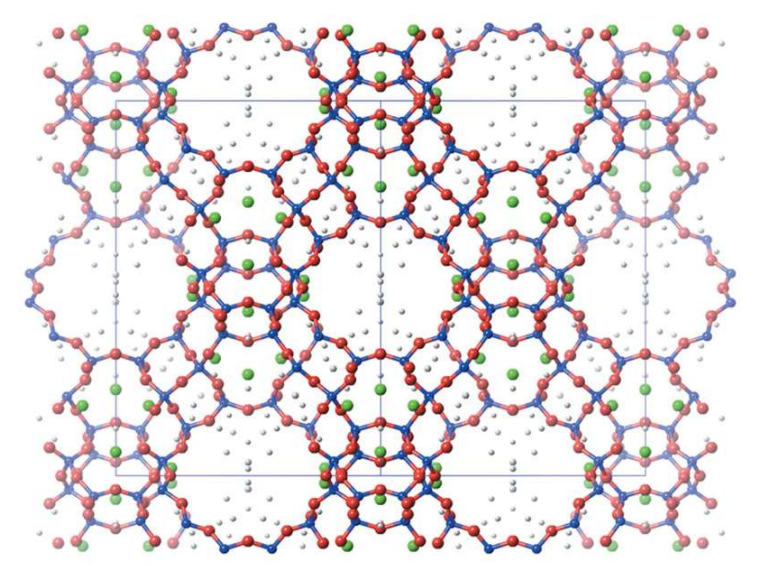

Zeolite Y (using 99 / 2506 frames)

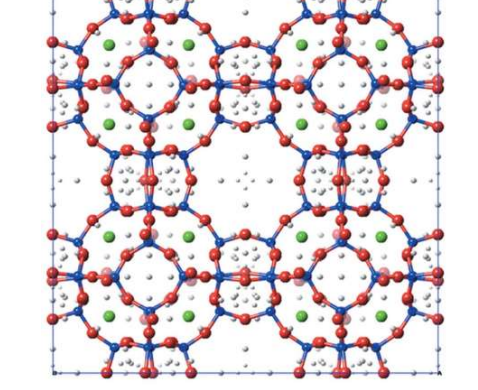

Zeolite A (using 200 / 1107 frames)

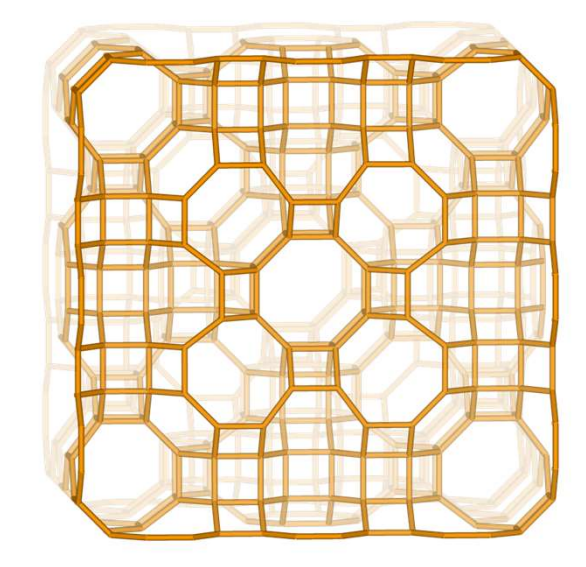

ECR-18

#### Quantitative phase analysis

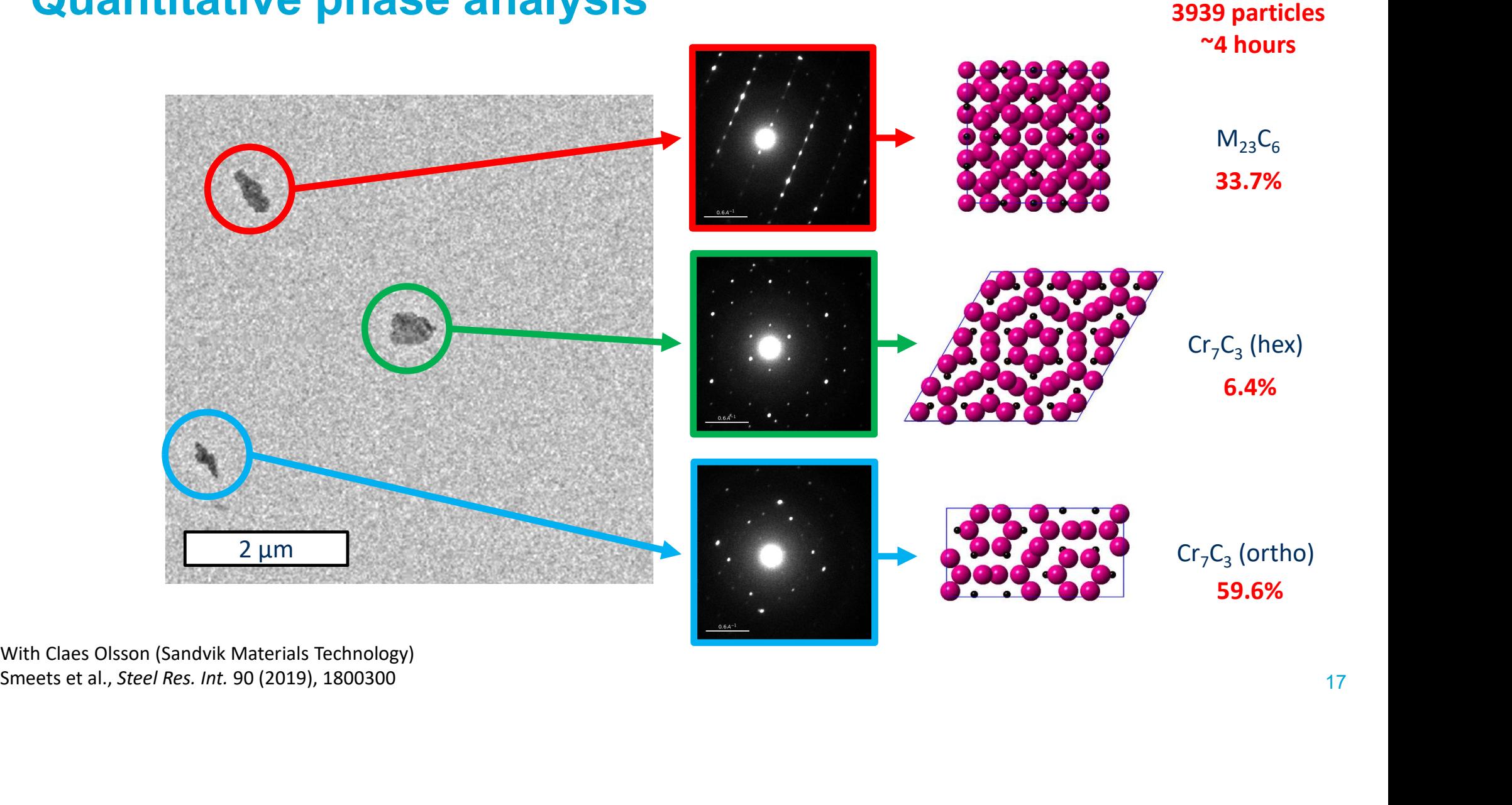

#### Automated crystal tracking Rotation: -44.0 to 47.4° @ 0.76°/s (91.4°)

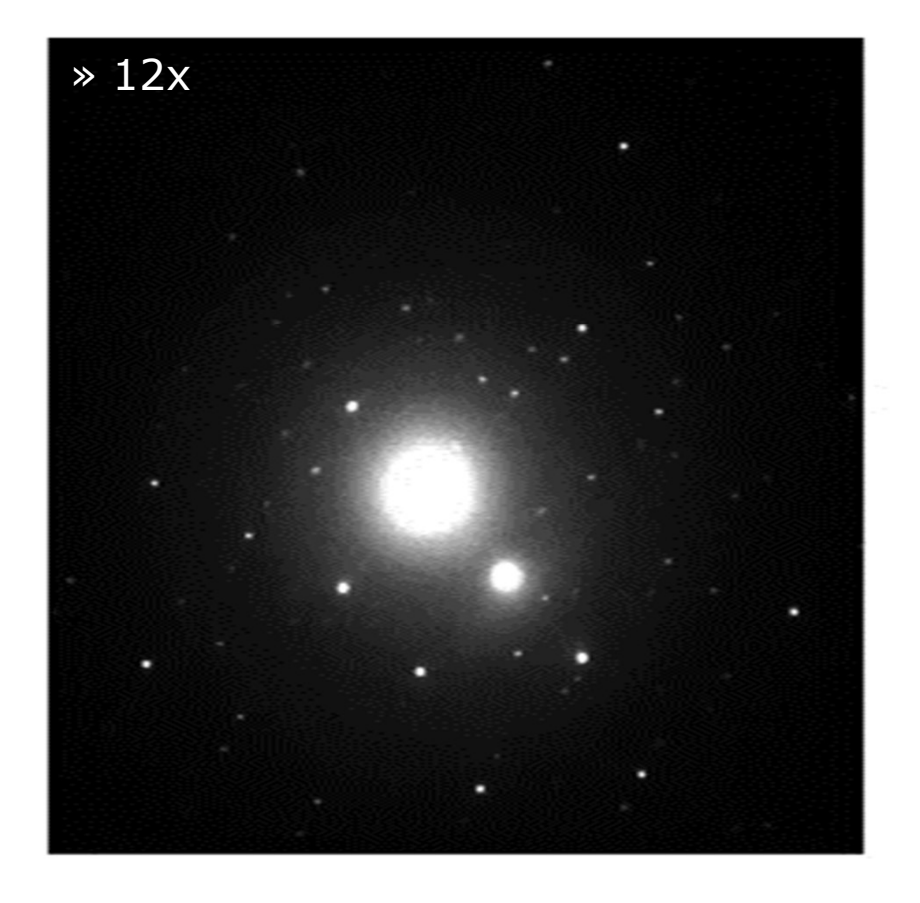

Exposure: 0.5 s, oscillation angle: 0.39°

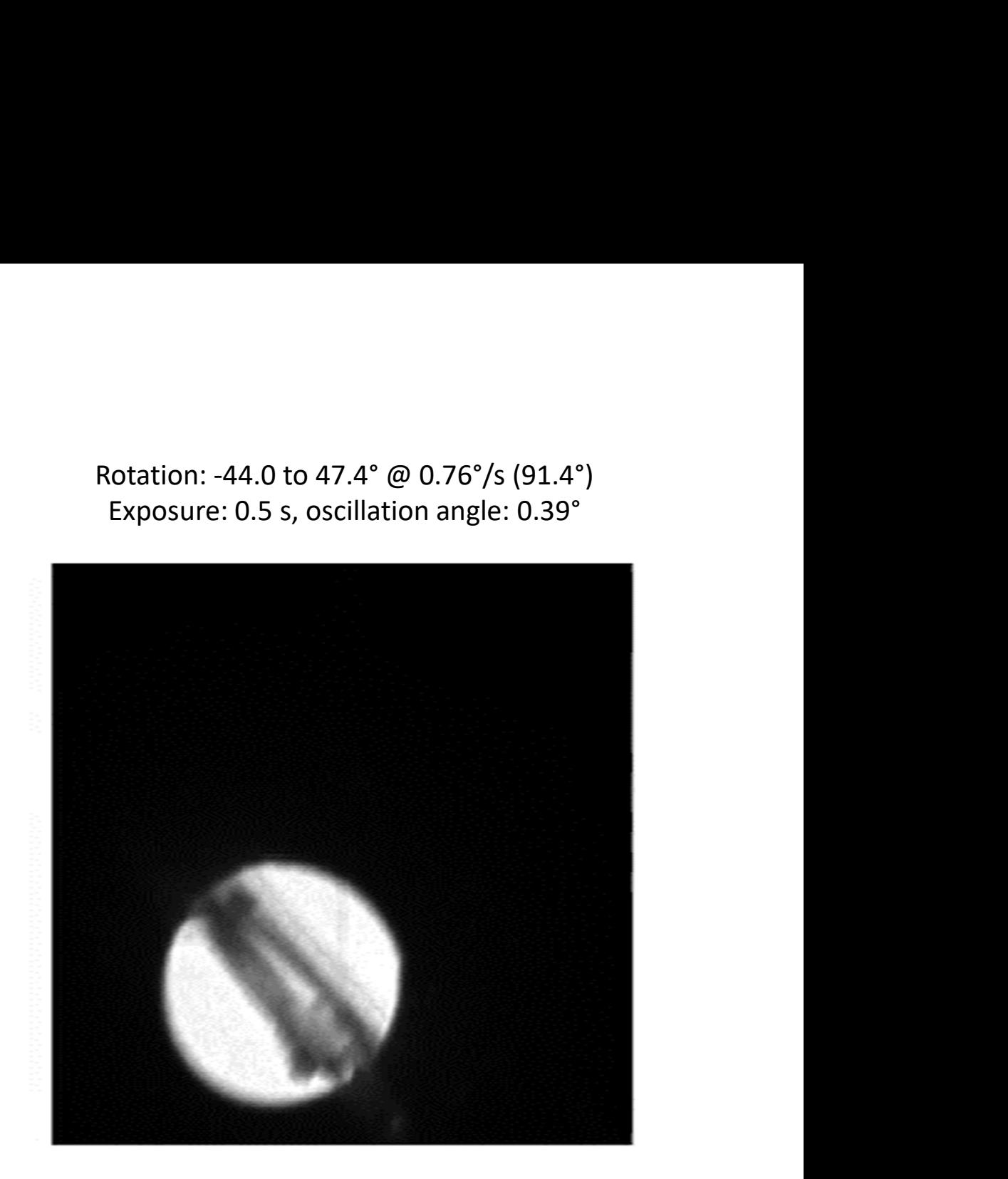

Bin Wang (Stockholm University) Wang et al., IUCrJ 6 (2019), doi: 10.1107/S2052252519007681

#### Find average unit cell (ZSM-5)

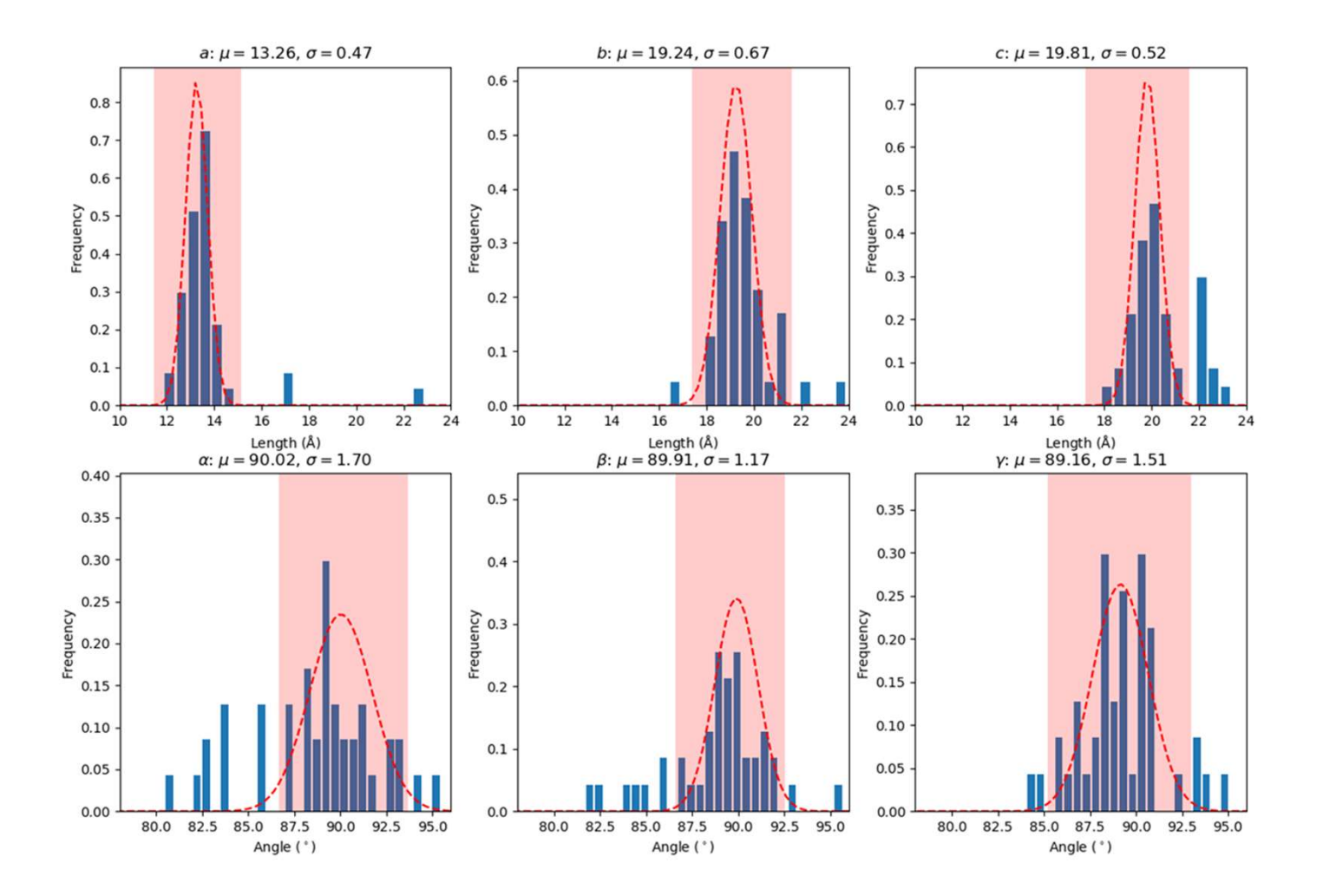

 $a=13.3(5)$  Å  $b=19.2(7)$  Å  $c=19.8(5)$  Å  $\alpha = 90.0(1.7)^{\circ}$  $6 = 89.9(1.2)$ °  $v=89.16(1.5)$ °

Orthorhombic C-centered

### Cluster analysis (intensities)

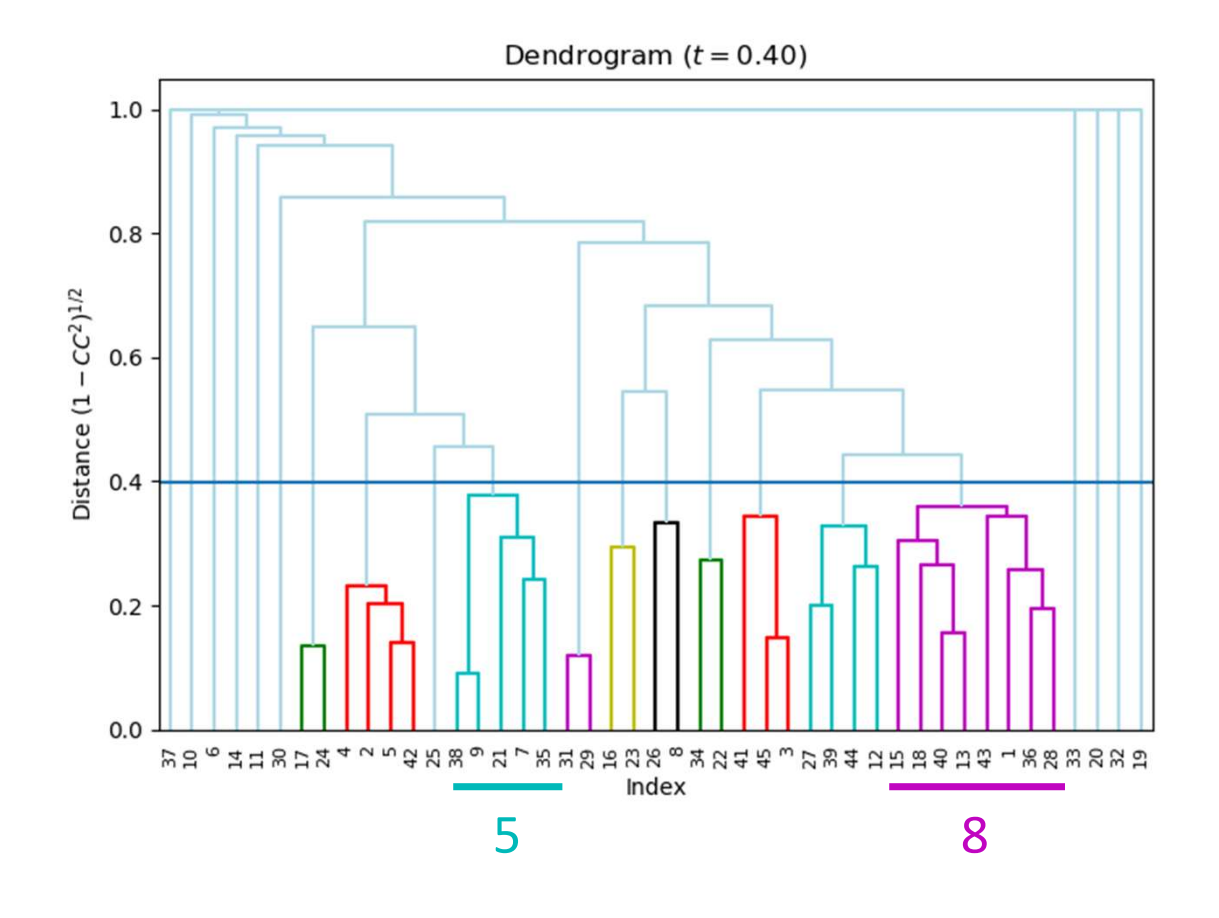

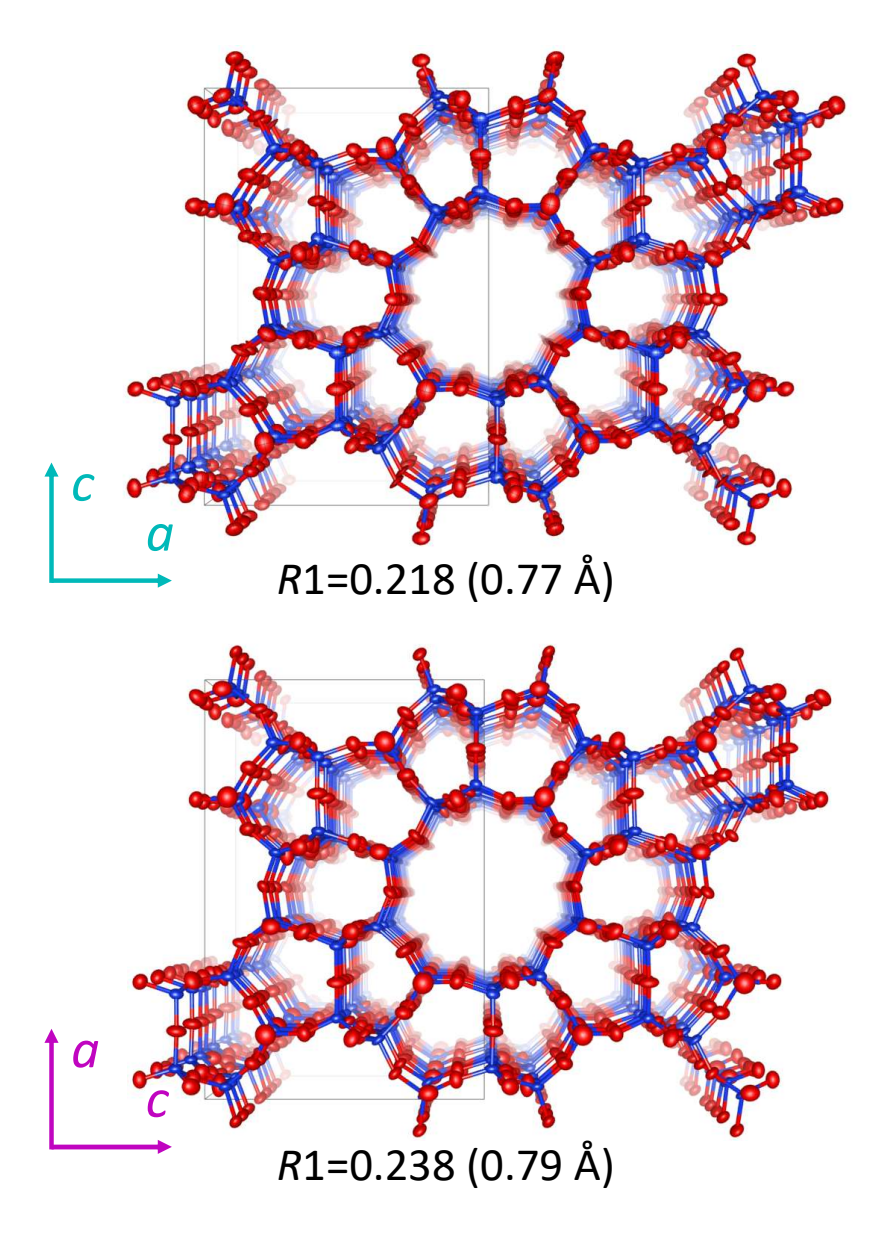

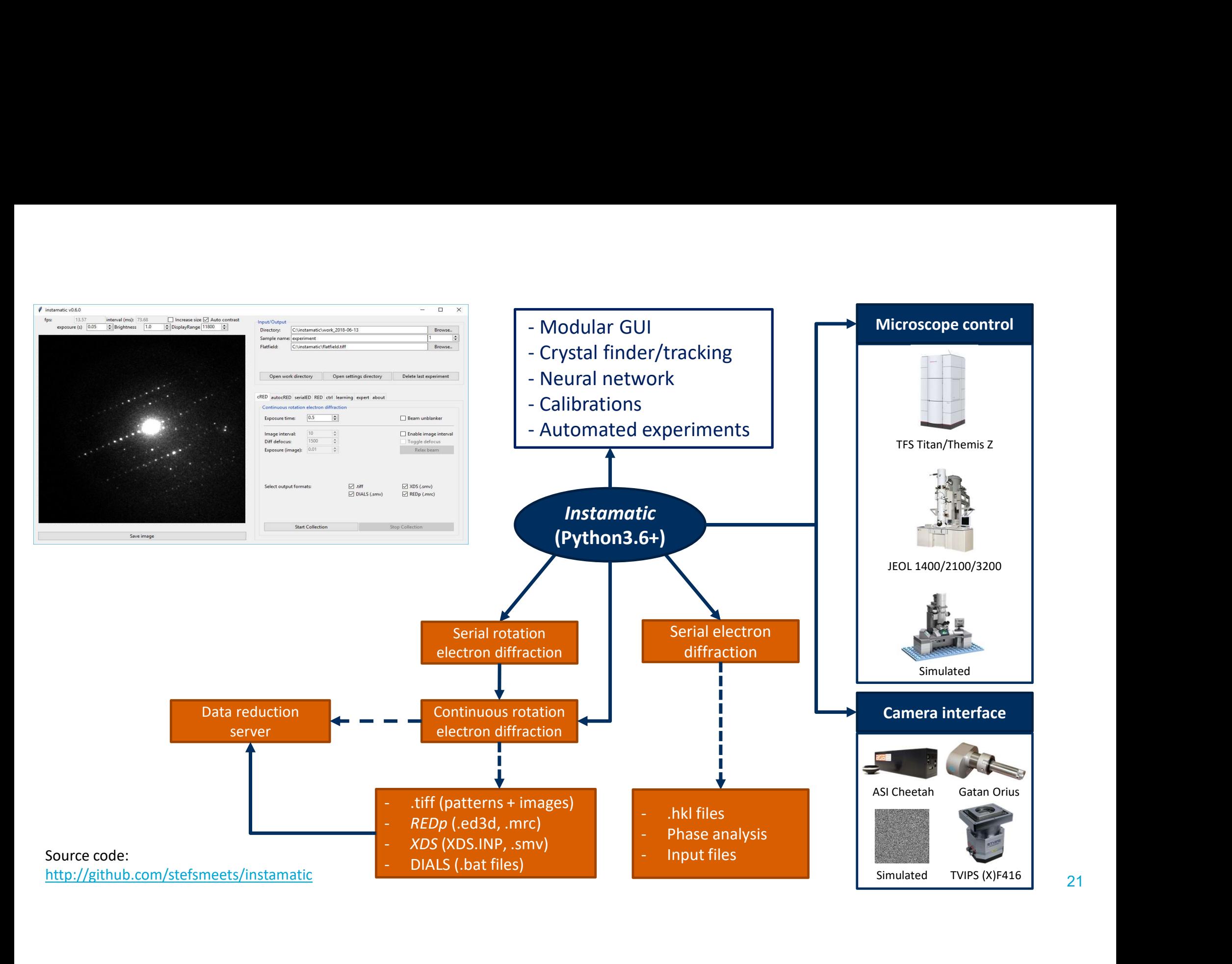

21

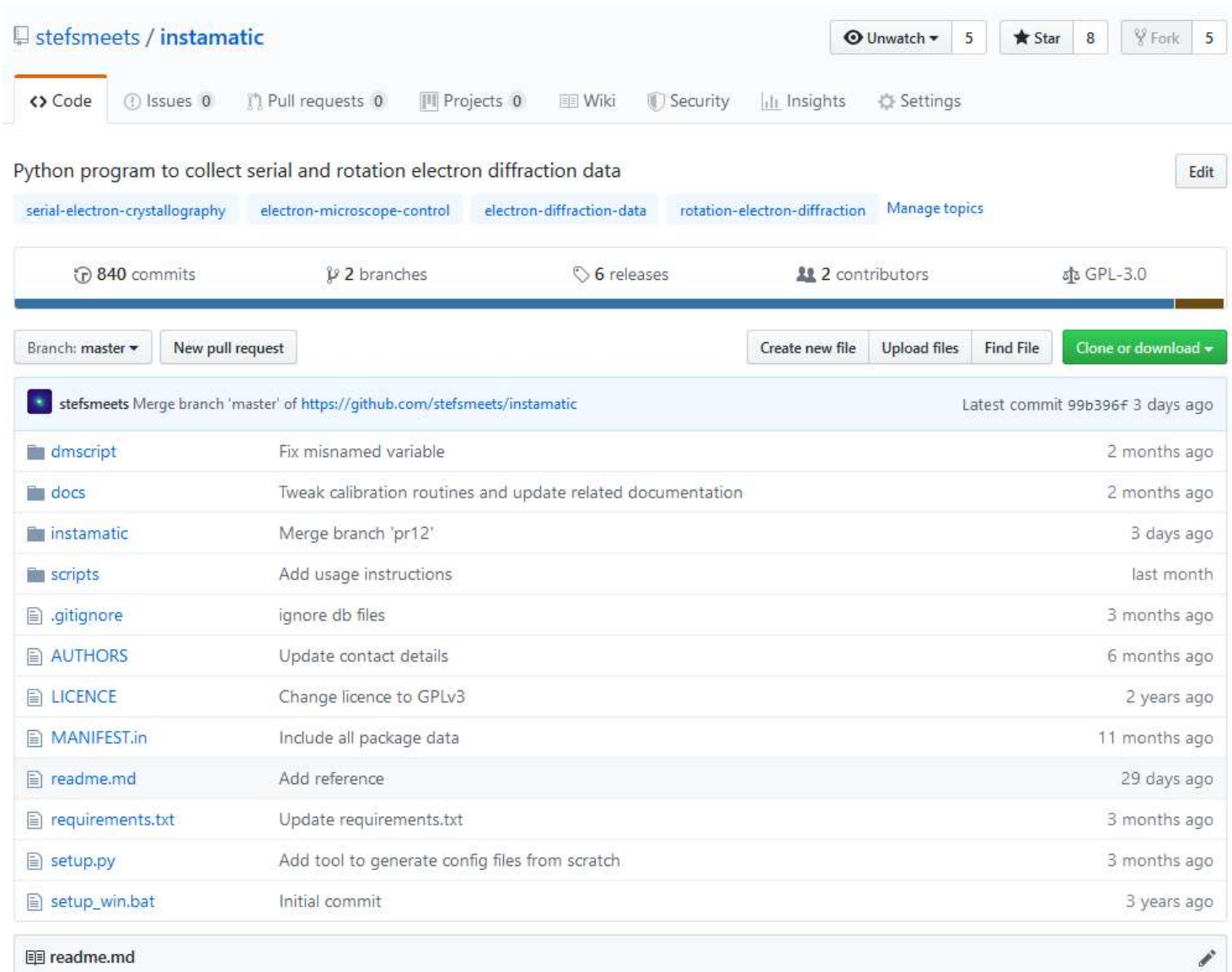

DOI 10.5281/zenodo.2026774

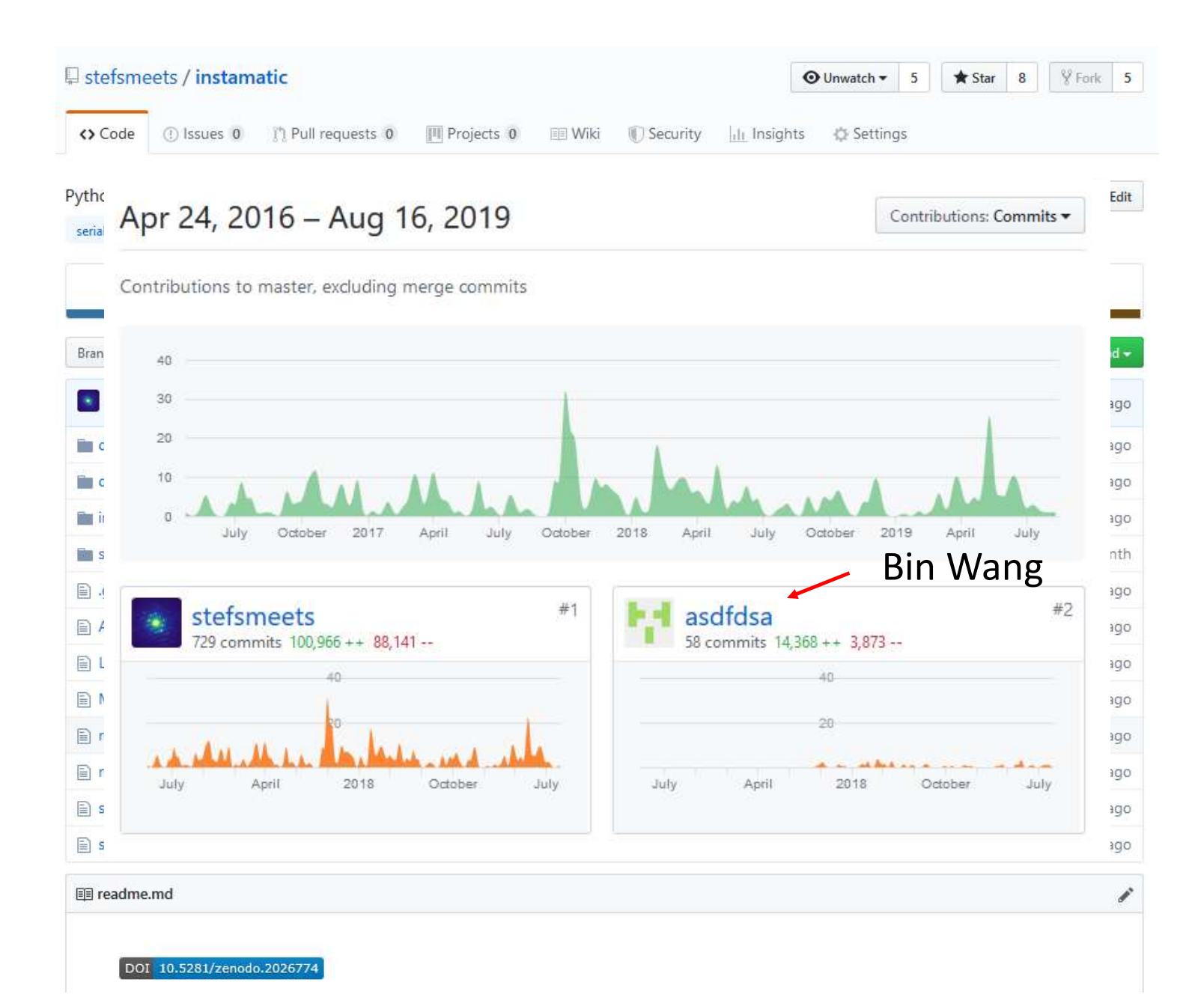

23

 $\boldsymbol{H}$ 

Without Python, large amounts of C/C++ code often have to be written just to provide a flexible enough input mechanism so that scientists can feed the program its data, in all the variations that are required for reasons of experimental setup. Python can be used to write a much more flexible input mechanism in a much shorter time.

Guido van Rossum (1998) 'Python as a glue language' https://www.python.org/doc/essays/omg-darpa-mcc-position/

*Python is ideal for oddball integration tasks.* 

Guido van Rossum (1998) 'Python as a glue language' https://www.python.org/doc/essays/omg-darpa-mcc-position/

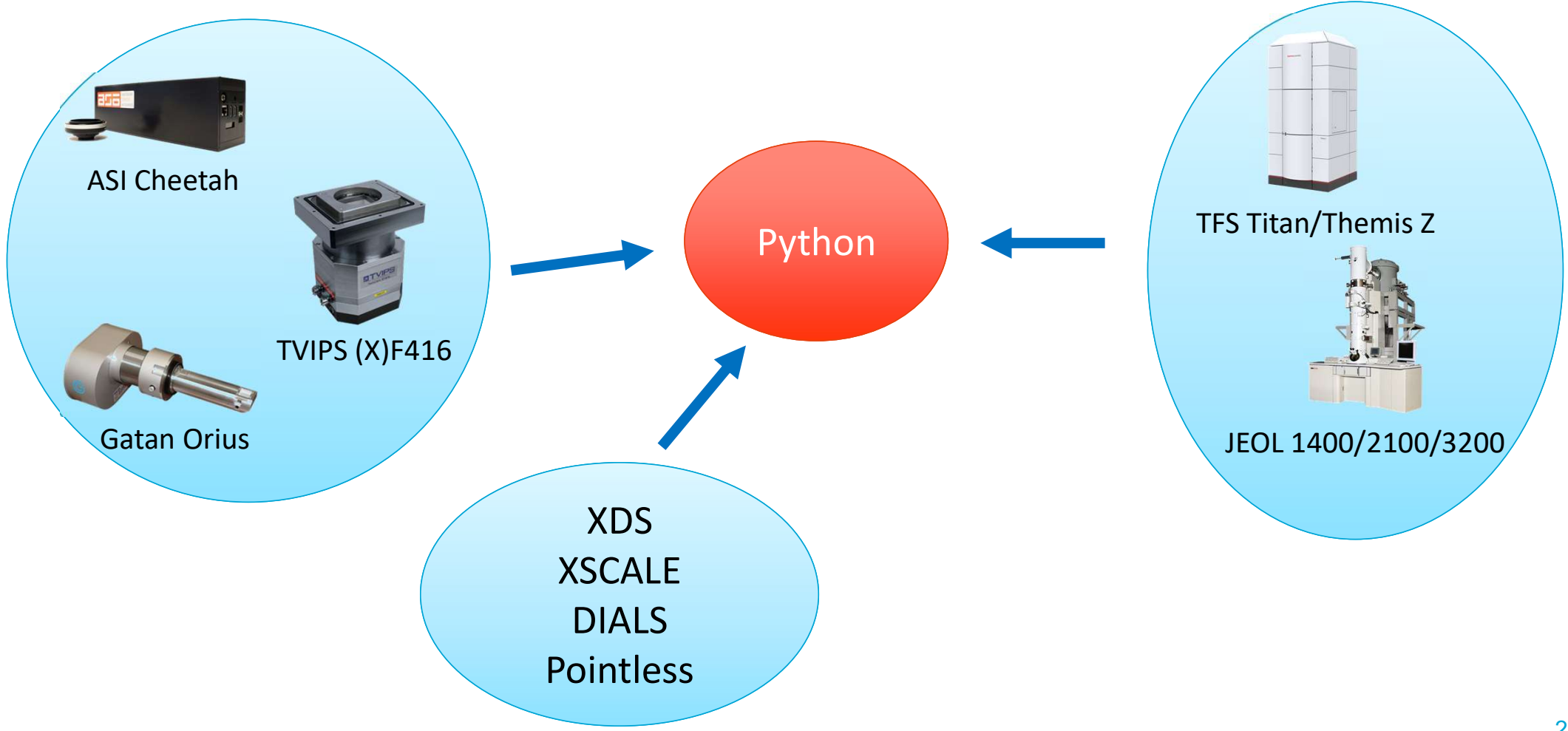

- Subprocess
- comtypes
- 
- ctypes<br>
 call C functions from Python
	- Access Windows API
- Sockets
	- Netcat
	- Echo server
- Windows Subsystem for Linux
- Pyautogui

#### instamatic.camera.Camera

ctypes

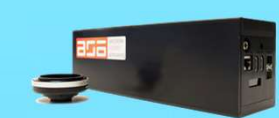

ASI Cheetah

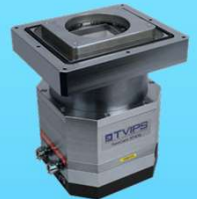

TVIPS (X)F416

Through EMMENU comtypes

Through DLL (C++)

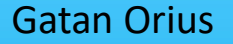

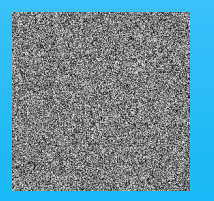

Simulated

Through DM plugin COM  $\text{-}$  > DLL (C++)  $\text{-}$  > ctypes Through DLL (C++)<br>
ASI Cheetah<br> **Citypes**<br>
Through EMMENU<br> **COM SI CHANGE COM -> DLL (C++) -> ctypes**<br>
Python<br>
Python

Python

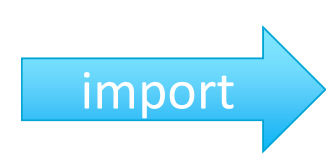

Instamatic import main program

#### instamatic.server.cam\_server (socket server)

#### instamatic.camera.Camera

ctypes

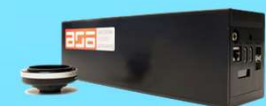

ASI Cheetah

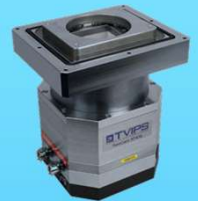

TVIPS (X)F416

Through EMMENU comtypes

Through DLL (C++)

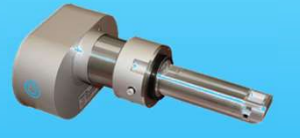

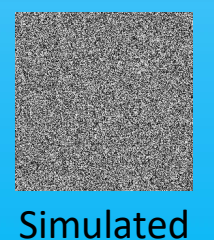

Through DLL (C++)<br>
ASI Cheetah<br>
Chrough EMMENU<br>
Comtypes<br>
Through EMMENU<br>
Comtypes<br>
Through DM plugin<br>
Gatan Orius<br>
COM -> DLL (C++) -> ctypes<br>
Python Through DM plugin COM ->  $DLL (C++)$  -> ctypes

Python

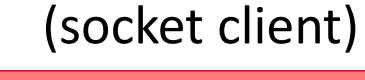

TCP/UDP Instamatic main program

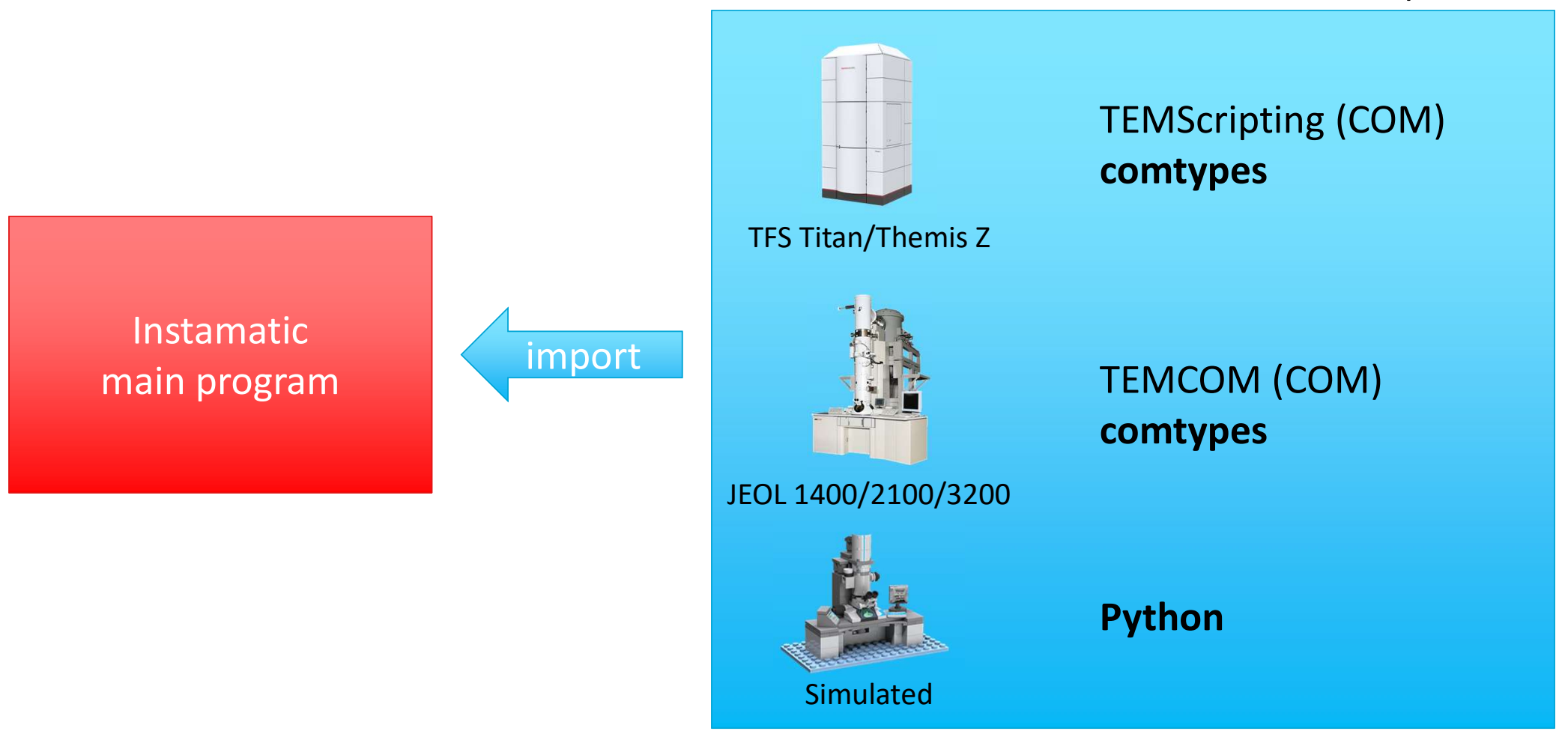

#### instamatic.TEMController.Microscope

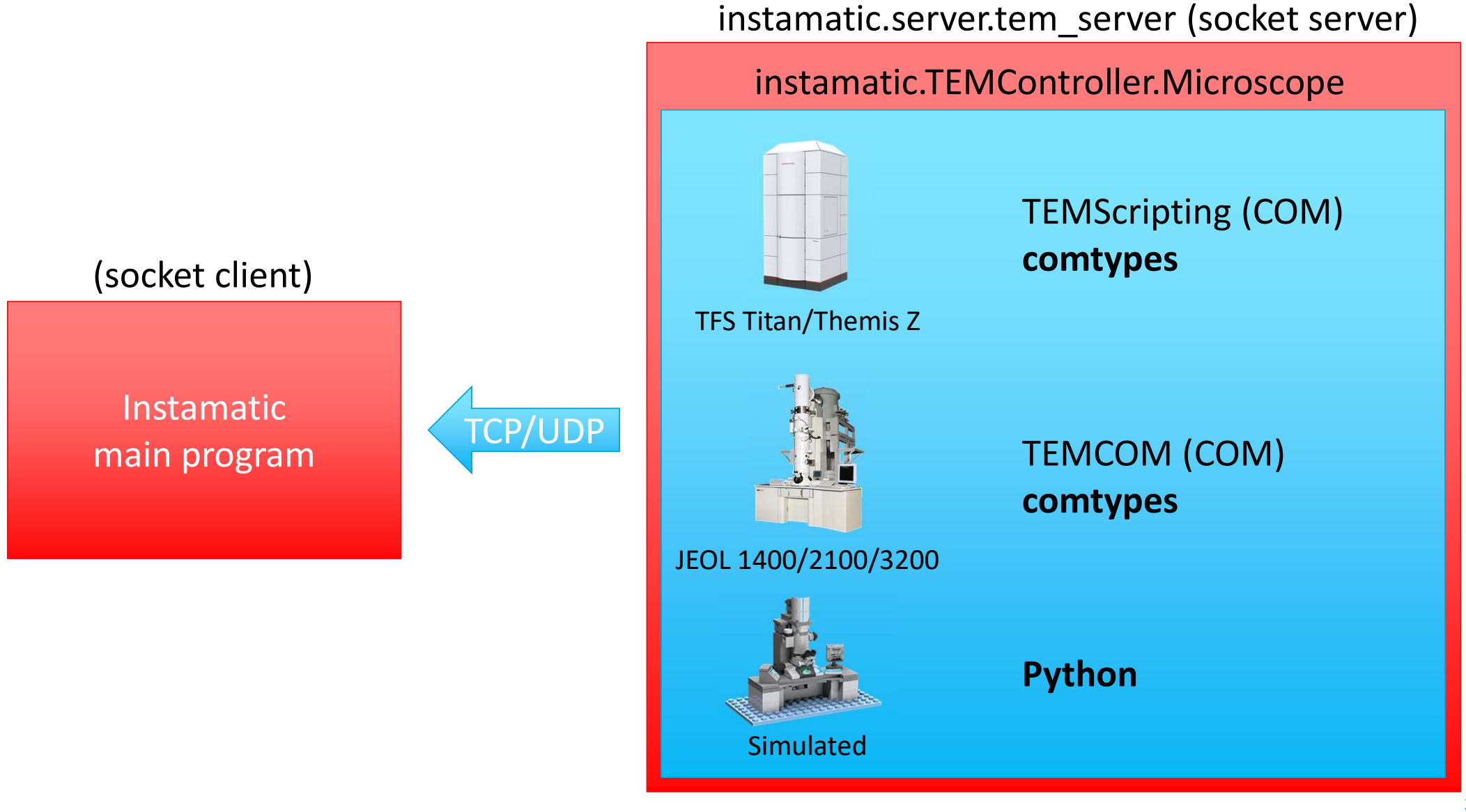

31

#### 3D electron diffraction (discrete rotation)

```
from instamatic import TEMController
from instamatic.formats import write_tiff
ctrl = TEMController.initialize()
angles = range(-60, 60)for i, angle in enumerate(angles):
    ctrl.\nstageposition.\na = angleimg, h = \text{ctrl.getImage}(\text{exposure}=0.5)write_tiff (f"diff_{i:4d}.tiff", img, header=h)
```
#### 3D electron diffraction (continuous rotation)

```
from instamatic import TEMController
from instamatic.formats import write_tiff
ctrl = TEMController.initialize()start, end = -60.60ctrl.stageposition.set(a=start)
ctrl.stageposition.set(a=end, wait=False)
while ctrl.stageposition.a < end:
   img, h = ctr1.getImage(exposure=0.5)write_tiff (f"{i:4d}.tiff", img, header=h)
   print(f"Current angle: {ctrl.stageposition.a:.1f}")
```
### Serial electron diffraction

```
from instamatic import TEMController
from instamatic.formats import write_tiff
```

```
ctrl = TEMController.initialize()
```

```
coordinates = get_list_of_counts
```

```
for i, (x, y) in enumerate(coords):
   ctrl.stageposition.set_xy_with_backlash_correction('.=x, y=y)
    img, h = ctr1.getImage(exposure=0.5)write_tiff (f"{i:4d}.tiff", img, header=h)
```

```
ctrl.difffocus.defocus(offset=1500)
```

```
img2, h2 = ctr1.getImage()write_tiff(f"image_{i:4d}.tiff", img2, header=h2)
```

```
ctrl.difffocus.refocus()
```
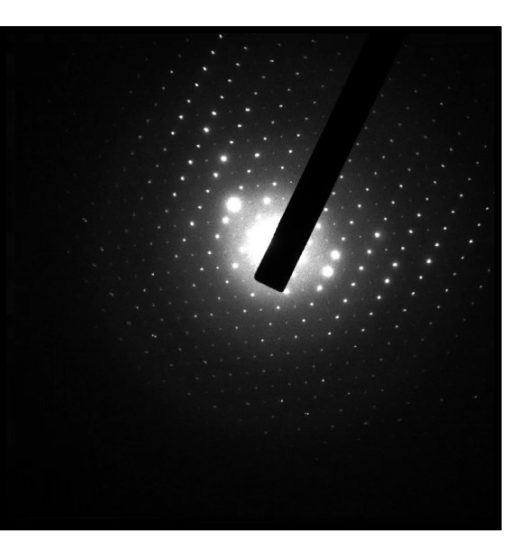

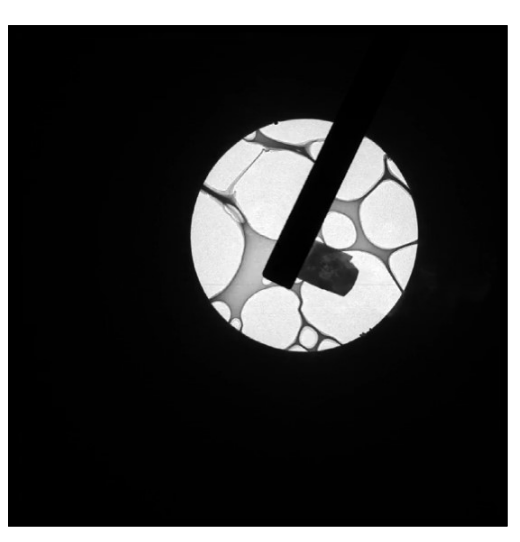

#### Data reduction server (Windows)

• **DIALS**: Socket server > subprocess > cmd > dials\_script.bat >>> Python2.7

 $cmd = ['dials_cscript,bat", "./path/to/data"]$  $p = sp.Popen(cmd, stdout=sp.PIPE)$ for line in p.stdout: parse(line)

• XDS: Socket server > subprocess > WSL > XDS

 $path = "./path/to/data"$  $p = sp.Popen("bash -ic xds-par 2>&1>/dev/null", cwd=path)$  $p.wait()$ 

# **Summary**

- Python offers many options to interface other programs/libraries
	- The standard library (ctypes, subprocess, sockets, …)
	- Libraries (comtypes, pyautogui, …)
- Define common interface to access hardware
- Simplify and unify interaction through high-level interfaces
- Endless flexibility to design new experiments

# Acknowledgements

#### Stockholm University, SE

- Bin Wang (now Viranova)
- Wei Wan (now Sandvik Coromant)
- 

#### TU Delft, NL

- 
- Arjen Jakobi

FNSNF **SWISS NATIONAL SCIENCE FOUNDATION** 

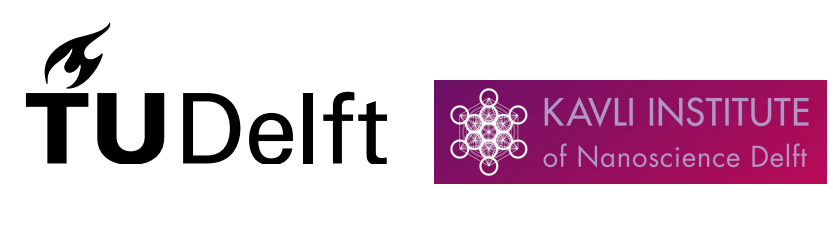

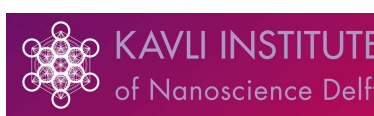

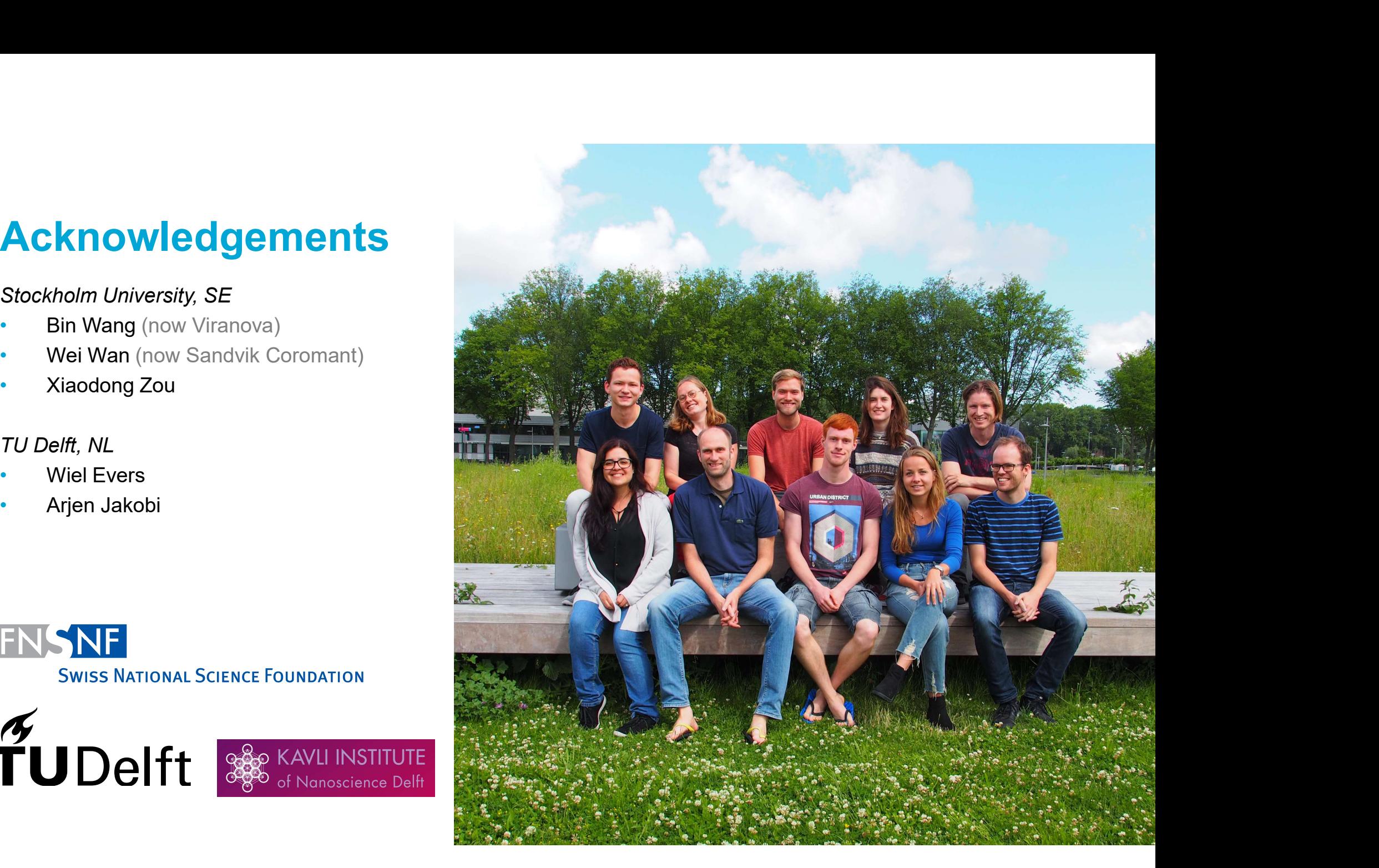